OIKONOMIKO ΠΑΝΕΠΙΣΤΗΜΙΟ **AGHNON** 

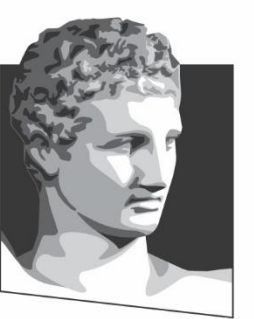

ATHENS UNIVERSITY OF ECONOMICS AND BUSINESS

## **Λειτουργικά Συστήματα**

#### **Ενότητα # 8:** Το ΛΣ Linux **Διδάσκων:** Γεώργιος Ξυλωμένος **Τμήμα:** Πληροφορικής

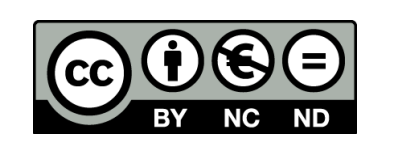

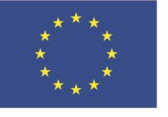

Ευρωπαϊκή Ένωση Ευρωπαϊκό Κοινωνικό Ταμείο

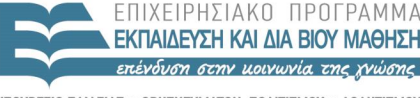

ΕΙΔΙΚΗ  $\Lambda$   $\Delta$   $\chi$   $\vdash$   $\Gamma$ 

Με τη συγχρηματοδότηση της Ελλάδας και της Ευρωπαϊκής Ένωσης

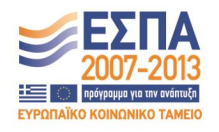

## **Χρηματοδότηση**

- Το παρόν εκπαιδευτικό υλικό έχει αναπτυχθεί στα πλαίσια του εκπαιδευτικού έργου του διδάσκοντα.
- Το έργο «**Ανοικτά Ακαδημαϊκά Μαθήματα στο Οικονομικό Πανεπιστήμιο Αθηνών**» έχει χρηματοδοτήσει μόνο τη αναδιαμόρφωση του εκπαιδευτικού υλικού.
- Το έργο υλοποιείται στο πλαίσιο του Επιχειρησιακού Προγράμματος «Εκπαίδευση και Δια Βίου Μάθηση» και συγχρηματοδοτείται από την Ευρωπαϊκή Ένωση (Ευρωπαϊκό Κοινωνικό Ταμείο) και από εθνικούς πόρους.

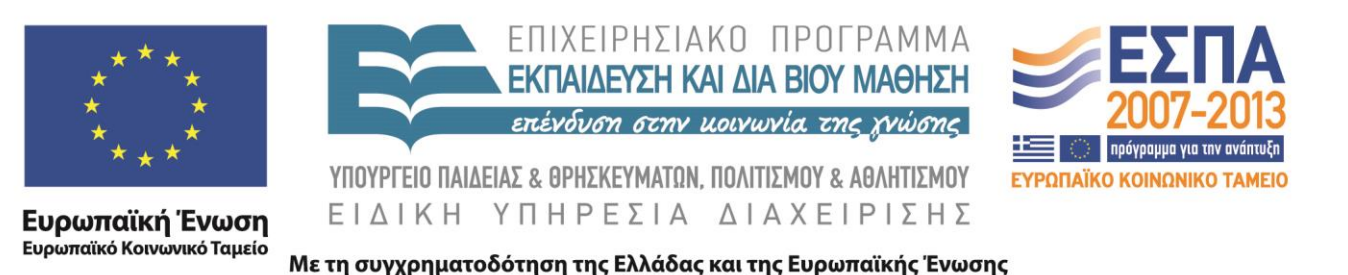

# **Άδειες Χρήσης**

- Το παρόν εκπαιδευτικό υλικό υπόκειται σε άδειες χρήσης Creative Commons.
- Οι εικόνες προέρχονται από το βιβλίο «Σύγχρονα Λειτουργικά Συστήματα», A.S. Tanenbaum, 4<sup>η</sup> έκδοση, 2018, Εκδόσεις Κλειδάριθμος.

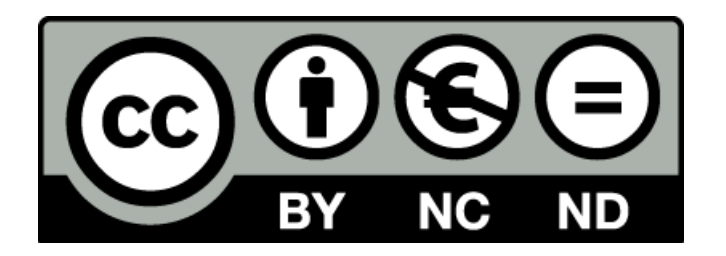

## **Σκοποί ενότητας**

- Κατανόηση της ιστορικής εξέλιξης που οδήγησε από το UNIX στο Linux
- Εισαγωγή στη βασική δομή και σχεδίαση του Linux
- Κατανόηση του τρόπου με τον οποίο οι γενικές αρχές ΛΣ εφαρμόζονται στο Linux στους τομείς των διεργασιών, διαχείρισης μνήμης, εισόδου / εξόδου, συστήματος αρχείων και ασφάλειας

## **Περιεχόμενα ενότητας**

- Ιστορία UNIX/Linux
- Γενικά για το Linux
- Διεργασίες στο Linux
- Διαχείριση μνήμης στο Linux
- Είσοδος / έξοδος στο Linux
- Σύστημα αρχείων στο Linux
- Ασφάλεια στο Linux

#### OIKONOMIKO **ΠΑΝΕΠΙΣΤΗΜΙΟ AOHNON**

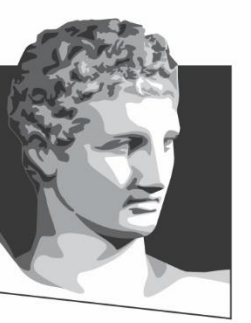

ATHENS UNIVERSITY OF ECONOMICS AND BUSINESS

#### **Ιστορία UNIX/Linux**

**Μάθημα:** Λειτουργικά Συστήματα, **Ενότητα # 8:** Το ΛΣ Linux **Διδάσκων:** Γιώργος Ξυλωμένος, **Τμήμα:** Πληροφορικής

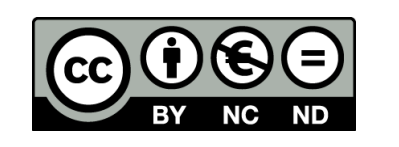

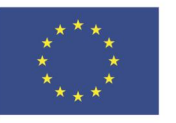

Ευρωπαϊκή Ένωση Ευρωπαϊκό Κοινωνικό Ταμείο

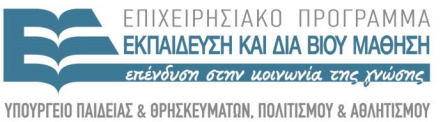

 $\Lambda$  |  $\Delta$  X

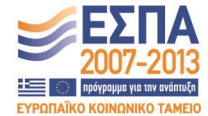

Με τη συγχρηματοδότηση της Ελλάδας και της Ευρωπαϊκής Ένωσης

ΕΙΔΙΚΗ

## **UNICS**

- Η προϊστορία του UNIX
	- CTSS (MIT): πρωτοπόρο σύστημα χρονομερισμού
	- MIT, Bell Labs και GE σχεδίασαν το MULTICS
		- Πολύ φιλόδοξο πρόγραμμα για χρονομερισμό
	- Τα Bell Labs αποσύρθηκαν από το MULTICS
		- Η GE αποσύρθηκε από τους υπολογιστές!
	- UNICS: απλή έκδοση του MULTICS για PDP-7
		- Για να εκτελεί προγράμματα του MULTICS
		- Τελικά το όνομα κατέληξε να είναι UNIX

#### **PDP-11 UNIX**

- Σύντομα το UNIX μεταφέρθηκε στο PDP-11
	- Διέθετε υλικό προστασίας μνήμης και αρκετή μνήμη
	- Ήταν όμως 16 bit: 64 KB πρόγραμμα + 64 KB δεδομένα
- Η μεταφορά οδήγησε στην επινόηση και της C
	- Η συγγραφή ΛΣ σε assembly ήταν χρονοβόρα
	- Η C σχεδιάστηκε ειδικά για αυτή τη δουλειά
	- Το UNIX ξαναγράφτηκε σε C
- Το UNIX έγινε δημοφιλές αν και δεν ήταν προϊόν
	- Η AT&T δεν μπορούσε να μπει στην αγορά
	- Έδινε άδειες (με πηγαίο κώδικα) σχεδόν δωρεάν

# **Φορητό UNIX (1 από 2)**

- To UNIX Version 6 ήταν ένα μικρό σύστημα – 8200 γραμμές C και 900 γραμμές assembly
- Το Version 7 ήταν το πρώτο φορητό UNIX
	- 18800 γραμμές C και 2100 γραμμές assembly
	- Βάση για πάρα πολλές παραλλαγές (π.χ. XENIX)
	- Εκτός από PDP-11 έτρεχε και σε Interdata 8/32
		- Το Interdata ήταν σύστημα 32 bit
		- Αποκάλυψε πολλές εξαρτήσεις από το PDP-11
		- Το UNIX έτσι έγινε πολύ πιο φορητό

## **Φορητό UNIX (2 από 2)**

- Φορητός μεταγλωττιστής της C
	- Δημιουργήθηκε παράλληλα με το φορητό UNIX
	- Παρήγαγε κώδικα για διάφορες μηχανές
		- Μικρές αλλαγές για χρήση σε νέα μηχανή
	- Επέτρεπε τη μεταγλώττιση του UNIX
		- Συνήθως μεταγλωττιστής και UNIX πήγαιναν μαζί
- Τελικά η AT&T άρχισε να πουλάει UNIX
	- Αρχικά το System III
	- Στη συνέχεια το System V Release 2, 3, 4

### **Berkeley UNIX**

- Το Berkeley ξεκίνησε από το Version 7 σε PDP-11
- Πολλές προσθήκες με χρηματοδότηση DARPA
	- Το αποτέλεσμα ήταν το BSD UNIX
	- Η DARPA ενθάρρυνε τη χρήση του στο ARPAnet
- Η έκδοση 4BSD ήταν ιδιαίτερα σημαντική
	- Έτρεχε στα VAX που ήταν εξαιρετικά δημοφιλή
	- Εικονική μνήμη με σελιδοποίηση
	- Γρήγορο σύστημα αρχείων με μεγάλα ονόματα
	- Υλοποίηση TCP/IP και υποδοχών (sockets)
	- Πολλές νέες εφαρμογές (csh, vi)

## **Πρότυπο UNIX (1 από 2)**

- Οι εταιρείες έφτιαξαν δικές τους εκδόσεις
	- SunOS και Ultrix ήταν εξελιγμένα BSD
	- Solaris και OSF/1 βασίζονταν στο System V
- Στα τέλη του '80 υπήρχαν πολλά UNIX
	- Παραλλαγές των System V και BSD
	- Το καθένα με ελαφρά διαφορετικές κλήσεις
		- Το MS-DOS είχε συμβατότητα σε δυαδικό επίπεδο
	- Οι πρώτες προσπάθειες τυποποίησης απέτυχαν

## **Πρότυπο UNIX (2 από 2)**

- Το πρότυπο POSIX
	- Προσπάθεια υπό την αιγίδα της IEEE
	- Προδιαγράφει τις βασικές κλήσεις βιβλιοθήκης
	- Αφήνει στις υλοποιήσεις τις κλήσεις συστήματος
	- Περιέχει τον κοινό πυρήνα System V και BSD
	- Μοιάζει αρκετά με το UNIX Version 7
	- Επιπλέον πρότυπα για προγράμματα και δικτύωση
	- Δεν περιγράφει πλήρες σύστημα UNIX

# **MINIX (1 από 2)**

- Το UNIX δεν ήταν κατάλληλο για μελέτη – Οι εταιρείες δεν έδιναν άδειες πηγαίου κώδικα – Αδύνατον να κατανοηθεί τόσο μεγάλο σύστημα
- MINIX: επιστροφή στο Version 7 UNIX
	- 11800 γραμμές C και 800 γραμμές assembly
	- Διαθέσιμο σε 80386 με πηγαίο κώδικα
	- Ίδια διεπαφή με Version 7 (κλήσεις συστήματος)
	- Υλοποίηση με μικροπυρήνα
	- Πλήρης περιγραφή του σε βιβλίο

# **MINIX (2 από 2)**

- Το MINIX 2.0 ήταν συλλογική προσπάθεια
	- Πολλοί είχαν συνεισφέρει κώδικα
	- Το MINIX 1.0 ήταν έργο του A. Tanenbaum
- Το MINIX 3.0 ήταν πολύ πιο αξιόπιστο
	- Καθαρή υλοποίηση μικροπυρήνα
	- Οι οδηγοί συσκευών έφυγαν από τον πυρήνα
- Το (παλιό) MINIX όμως δεν ήταν για όλους – Δεν είχε την απόδοση του μονολιθικού πυρήνα
	- Ήταν (επίτηδες) απλό, χωρίς πολλά χαρακτηριστικά

### **Linux**

- Νέα υλοποίηση ενός συστήματος UNIX
	- Βασίστηκε στο MINIX αλλά με μονολιθικό πυρήνα
	- Ο στόχος ήταν ένα ΛΣ παραγωγής
		- Υψηλές επιδόσεις και κάλυψη πολλών επεξεργαστών
- Το Linux αναπτύχθηκε πολύ γρήγορα
	- Προσθήκη νέων δυνατοτήτων και συσκευών
	- Εκδόσεις για πολλές διαφορετικές μηχανές
	- Μεταφέρθηκαν πολλά προγράμματα για UNIX
	- Γράφτηκαν όμως και νέα (π.χ. KDE και GNOME)

## **Linux ή xBSD;**

- Το Linux διανέμεται με την άδεια GPL
	- Μπορεί κανείς να διανείμει τροποποιήσεις
	- Πρέπει όμως να παρέχει τον πηγαίο κώδικα
- Η ανάπτυξη του Berkeley UNIX σταμάτησε το 1992
	- Το 4.4BSD είχε άδεια ανοιχτού λογισμικού (όχι GPL)
	- Δεν είχε καθόλου κώδικα της AT&T, αλλά μηνύθηκε!
- Το Linux κάλυψε το κενό του BSD
	- Γράφτηκε από το μηδέν χωρίς νομικά προβλήματα
	- Ήταν σύστημα παραγωγής σε αντίθεση με το MINIX

#### OIKONOMIKO **ΠΑΝΕΠΙΣΤΗΜΙΟ AOHNON**

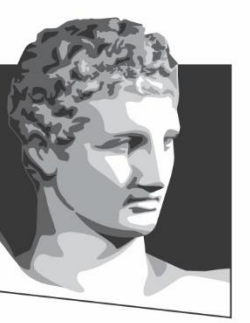

ATHENS UNIVERSITY OF ECONOMICS AND BUSINESS

#### **Γενικά για το Linux**

**Μάθημα:** Λειτουργικά Συστήματα, **Ενότητα # 8:** Το ΛΣ Linux **Διδάσκων:** Γιώργος Ξυλωμένος, **Τμήμα:** Πληροφορικής

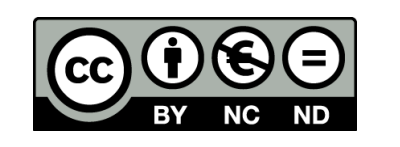

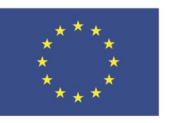

Ευρωπαϊκή Ένωση Ευρωπαϊκό Κοινωνικό Ταμείο ΕΙΔΙΚΗ

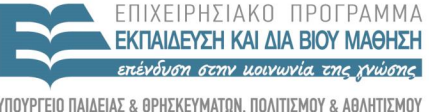

Με τη συγχρηματοδότηση της Ελλάδας και της Ευρωπαϊκής Ένωσης

 $\Lambda$  |  $\Delta$  X

### **Διασυνδέσεις του Linux (1 από 2)**

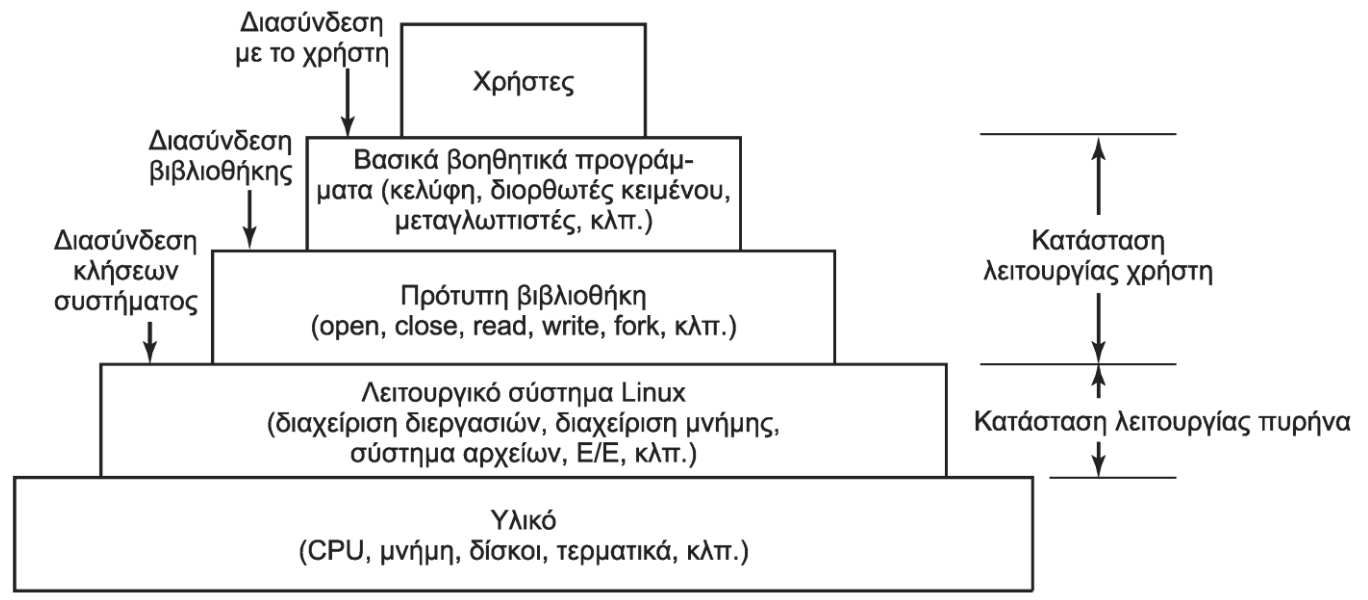

- Λειτουργικό: κλήσεις συστήματος
	- Ορίσματα σε καταχωρητές ή στοίβα
	- Εντολή TRAP για είσοδο στον πυρήνα
- Πρότυπη βιβλιοθήκη: υπερσύνολο κλήσεων POSIX

## **Διασυνδέσεις του Linux (2 από 2)**

- Βοηθητικά προγράμματα: εν μέρει στο POSIX
	- Κέλυφος, μεταγλωττιστές, διορθωτές, χειρισμός αρχείων
- Γραφικές διεπαφές: αντί για γραμμή εντολών
	- Βασίζεται στο X Window System (ή X11 ή X)
		- Ο διακομιστής X ελέγχει τις συσκευές
		- Τα προγράμματα είναι οι πελάτες X
	- Το X σταδιακά αντικαθίσταται από το Wayland
	- Χρειάζεται και διαχειριστή παραθύρων
		- GNOME: GNU Network Object Model Environment
		- KDE: K Desktop Environment

## **Δομή πυρήνα (1 από 3)**

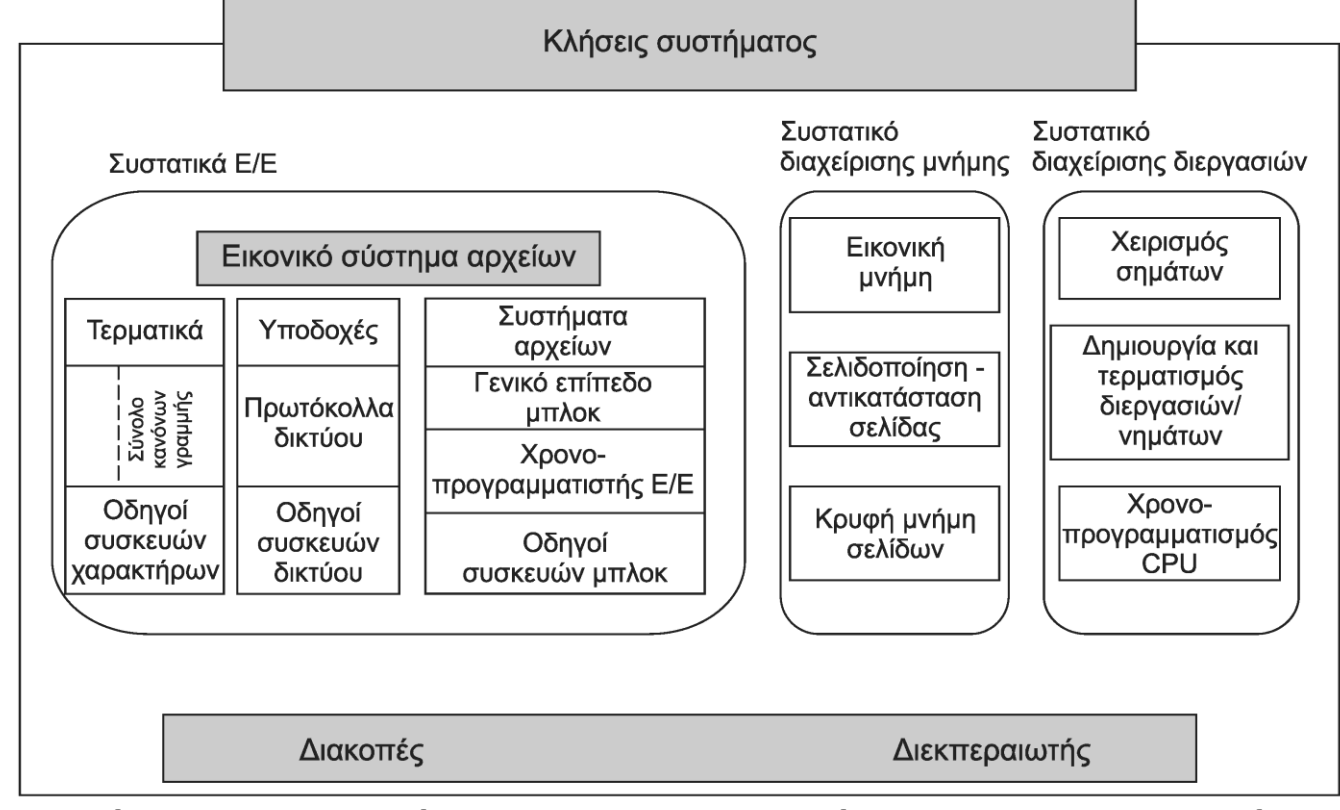

• Κατώτερο επίπεδο και τρία συστατικά

– Διεργασίες, μνήμη, είσοδος / έξοδος

# **Δομή πυρήνα (2 από 3)**

- Διακοπές και διεκπεραιωτής διεργασιών
	- Κατώτερο επίπεδο πυρήνα
	- Χειρισμός διακοπών (και) σε γλώσσα μηχανής
- Συστατικό διαχείρισης εισόδου-εξόδου
	- Εικονικό σύστημα αρχείων στο υψηλότερο επίπεδο
	- Οδηγοί συσκευών στο χαμηλότερο επίπεδο
	- Συσκευές χαρακτήρων: κανόνες γραμμής
	- Συσκευές δικτύου: πρωτόκολλα, υποδοχές
	- Συσκευές μπλοκ: συστήματα αρχείων

# **Δομή πυρήνα (3 από 3)**

- Συστατικό διαχείρισης μνήμης
	- Απεικόνιση διευθύνσεων, κρυφή μνήμη σελίδων
- Συστατικό διαχείρισης διεργασιών
	- Δημιουργία/τερματισμός διεργασιών
	- Χρονοπρογραμματισμός, σήματα
- Αλληλεξαρτήσεις μεταξύ συστατικών
- Δυναμικά φορτώσιμες υπομονάδες
- Διασύνδεση κλήσεων συστήματος

OIKONOMIKO **ΠΑΝΕΠΙΣΤΗΜΙΟ AOHNON** 

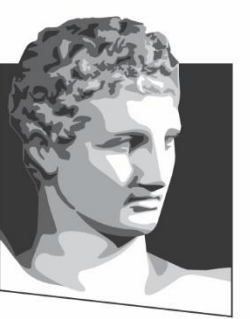

ATHENS UNIVERSITY OF ECONOMICS AND BUSINESS

#### **Διεργασίες στο Linux**

**Μάθημα:** Λειτουργικά Συστήματα, **Ενότητα # 8:** Το ΛΣ Linux **Διδάσκων:** Γιώργος Ξυλωμένος, **Τμήμα:** Πληροφορικής

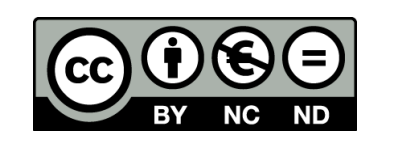

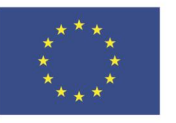

Ευρωπαϊκή Ένωση Ευρωπαϊκό Κοινωνικό Ταμείο

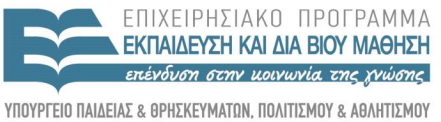

 $\Lambda$  |  $\Delta$  X

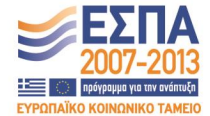

Με τη συγχρηματοδότηση της Ελλάδας και της Ευρωπαϊκής Ένωσης

ΕΙΔΙΚΗ

## **Διεργασίες και νήματα (1 από 9)**

- Διεργασία: τμήμα χρήστη και τμήμα πυρήνα
	- Τμήμα χρήστη: εκτελεί το πρόγραμμα του χρήστη
	- Τμήμα πυρήνα: χρήση σε κλήσεις συστήματος
		- Στις κλήσεις συστήματος εκτελείται κώδικας πυρήνα
		- Ανεξάρτητη στοίβα και μετρητής προγράμματος
		- Επιτρέπει διακοπή της διεργασίας μέσα στον πυρήνα
- Στο Linux νήματα=διεργασίες=εργασίες (tasks)
	- Κάθε εργασία αντιστοιχεί σε μία δομή εργασίας
	- Μια πολυνηματική διεργασία έχει πολλές δομές
	- Και ο πυρήνας είναι πολυνηματικός

## **Διεργασίες και νήματα (2 από 9)**

- Κάθε εργασία έχει μία δομή μόνιμα στη μνήμη
	- Οργανώνονται σε διπλά συνδεδεμένη λίστα
	- Κάθε εργασία έχει ένα PID και ένα TID
- Περιεχόμενα δομής εργασίας στο Linux
	- Παράμετροι χρονοπρογραμματισμού (χρόνος CPU)
	- Εικόνα μνήμης (δείκτες σε πίνακες σελίδων ή δίσκο)
	- Σήματα (μάσκες και κατάσταση σημάτων)
	- Καταχωρητές μηχανής (όταν η διεργασία σταματάει)

## **Διεργασίες και νήματα (3 από 9)**

- Περιεχόμενα δομής εργασίας στο Linux
	- Κατάσταση κλήσης συστήματος (τρέχουσα κλήση)
	- Πίνακας περιγραφέων αρχείων (ανοιχτά αρχεία)
	- Στοίβα πυρήνα (για το τμήμα πυρήνα)
	- Διάφορα (κατάσταση, συμβάν που αναμένεται, PID)
- Μέρος της δομής μπορεί να πηγαίνει στο δίσκο
	- Τα σήματα πρέπει να είναι συνέχεια στη μνήμη
	- Οι περιγραφείς αρχείων μπορούν να είναι στο δίσκο

## **Διεργασίες και νήματα (4 από 9)**

- Υλοποίηση κλήσης fork (πρώτο μέρος)
	- Δημιουργία νέας δομής εργασίας
	- Δημιουργία πληροφοριών νήματος
		- Περιέχει δείκτη προς τη δομή εργασίας
	- Δημιουργία στοίβας κατάστασης πυρήνα
	- Συμπλήρωση δομών από τη μητρική διεργασία
	- Εισαγωγή PID σε πίνακα κατακερματισμού
		- Μπορούμε από το PID να βρούμε άμεσα τη διεργασία
	- Σύνδεση δομής εργασίας στη λίστα των εργασιών

## **Διεργασίες και νήματα (5 από 9)**

- Υλοποίηση κλήσης fork (δεύτερο μέρος)
	- Ορισμός τμήματος κώδικα ως κοινόχρηστου
	- Δημιουργία πίνακα σελίδων για τμήμα δεδομένων
	- Σημείωση σελίδων δεδομένων ανάγνωσης μόνο
		- Ανεξάρτητα από το αν είναι όντως ανάγνωσης μόνο
	- Όταν γραφτούν, δημιουργείται παγίδα
		- Η σελίδα αντιγράφεται σε νέο πλαίσιο
		- Οι σελίδες σημειώνονται ως ανάγνωσης και εγγραφής
		- Ουσιαστικά αντιγράφονται μόνο αν τροποποιηθούν

## **Διεργασίες και νήματα (6 από 9)**

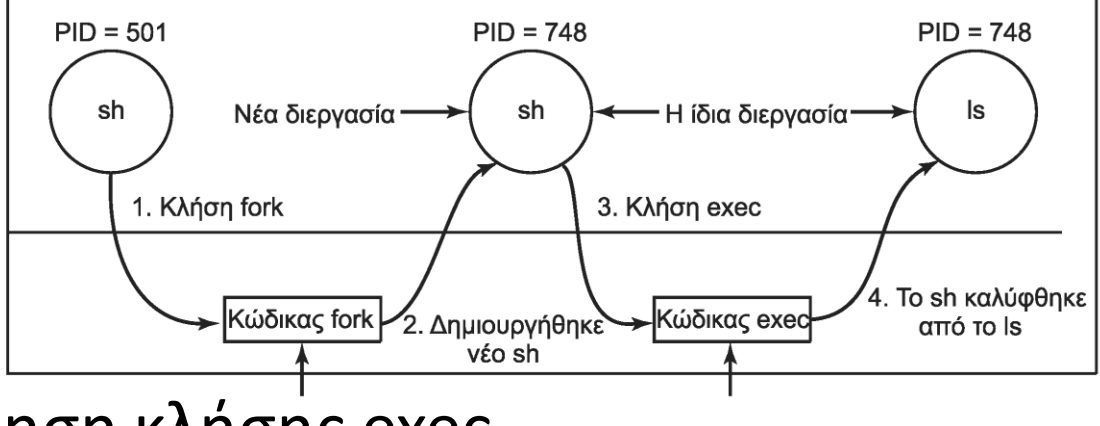

- Υλοποίηση κλήσης exec
	- Εντοπισμός και επαλήθευση του κώδικα προς εκτέλεση
	- Αντιγραφή ορισμάτων και περιβάλλοντος στον πυρήνα
	- Απελευθέρωση μνήμης και δημιουργία νέου χάρτη
		- Με απεικόνιση του αρχείου κώδικα στη μνήμη
	- Αντιγραφή ορισμάτων και περιβάλλοντος σε στοίβα
	- Μηδενισμός σημάτων και καταχωρητών

## **Διεργασίες και νήματα (7 από 9)**

- Τα νήματα στο Linux
	- Τα νήματα περιπλέκουν το μοντέλο του UNIX
	- Πρέπει η fork να αντιγράφει τα νήματα;
	- Πρέπει να δέχονται τα νήματα τα σήματα;
- Η κλήση clone στο Linux
	- Η clone είναι μια εξελιγμένη μορφή της fork
	- pid=clone(function, stack\_ptr, sharing\_flags, arg);
		- Ανάλογα με τη sharing flags έχουμε ή όχι κοινό χώρο μνήμης
	- Η νέα εργασία ξεκινά στη function με παράμετρο arg
	- Η στοίβα της νέας εργασίας ξεκινά στην stack\_ptr

## **Διεργασίες και νήματα (8 από 9)**

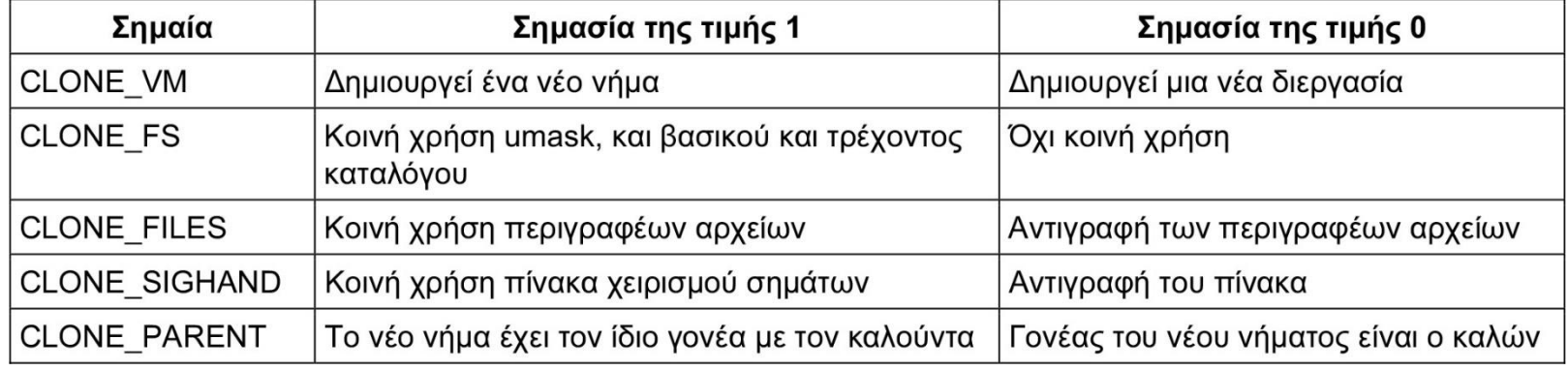

- Η sharing flags (χάρτης bit) δείχνει τι θα συμβεί
	- CLONE\_VM: κοινή μνήμη ή αντίγραφο μνήμης
	- CLONE\_FS: κοινοί κατάλογοι και μάσκα αρχείων ή όχι
	- CLONE\_FILES: κοινά αρχεία ή αντίγραφα περιγραφέων
	- CLONE\_SIGHAND: κοινός πίνακας σημάτων ή αντίγραφο
	- CLONE\_PARENT: ίδιος γονέας ή ο καλών είναι ο γονέας

## **Διεργασίες και νήματα (9 από 9)**

- Οι δομές εργασιών δείχνουν σε άλλες δομές
	- Για μνήμη, αρχεία, σήματα…
	- Έτσι έχουμε τόσα κοινά στοιχεία στην clone
	- Χάνουμε τη συμβατότητα με το κλασικό UNIX
- Ταυτότητα εργασίας (TID) διεργασίας (PID)
	- Κάθε εργασία έχει διαφορετικό (μοναδικό) TID
	- Μπορεί να έχει ίδιο PID με άλλη για συμβατότητα
		- Όλα τα νήματα μίας διεργασίας έχουν το ίδιο PID

## **Χρονοπρογραμματισμός (1 από 8)**

- Xρονοπρογραμματισμός σε επίπεδο εργασιών
	- Πραγματικού χρόνου FIFO
	- Πραγματικού χρόνου εκ περιτροπής
	- (απλού) Χρονομερισμού
- Οι πραγματικού χρόνου FIFO εκτελούνται πρώτα
	- Προεκτόπιση μόνο από εργασίες FIFO
- Μετά οι πραγματικού χρόνου εκ περιτροπής
	- Κάθε μία εκτελείται για ένα κβάντο
	- Τα κβάντα δίνονται σε χτύπους ρολογιού (jiffies)
		- Συχνότητες 1000, 500, 250, 1 Hz

## **Χρονοπρογραμματισμός (2 από 8)**

- Δεν είναι βέβαια πραγματικού χρόνου
	- Απλά έχουν υψηλότερη προτεραιότητα!
	- Επίπεδα από 0 (υψηλότερο) έως 99 (χαμηλότερο)
- Τέλος εκτελούνται οι άλλες εργασίες
	- Έχουν προτεραιότητα 100 έως 139
	- Η βασική προτεραιότητα είναι 20 (δηλαδή 120)
	- Οι χρήστες μπορούν να προσθέσουν 1-19
		- Με την κλήση nice
	- Ο υπερχρήστης μπορεί να αφαιρέσει 1-20

## **Χρονοπρογραμματισμός (3 από 8)**

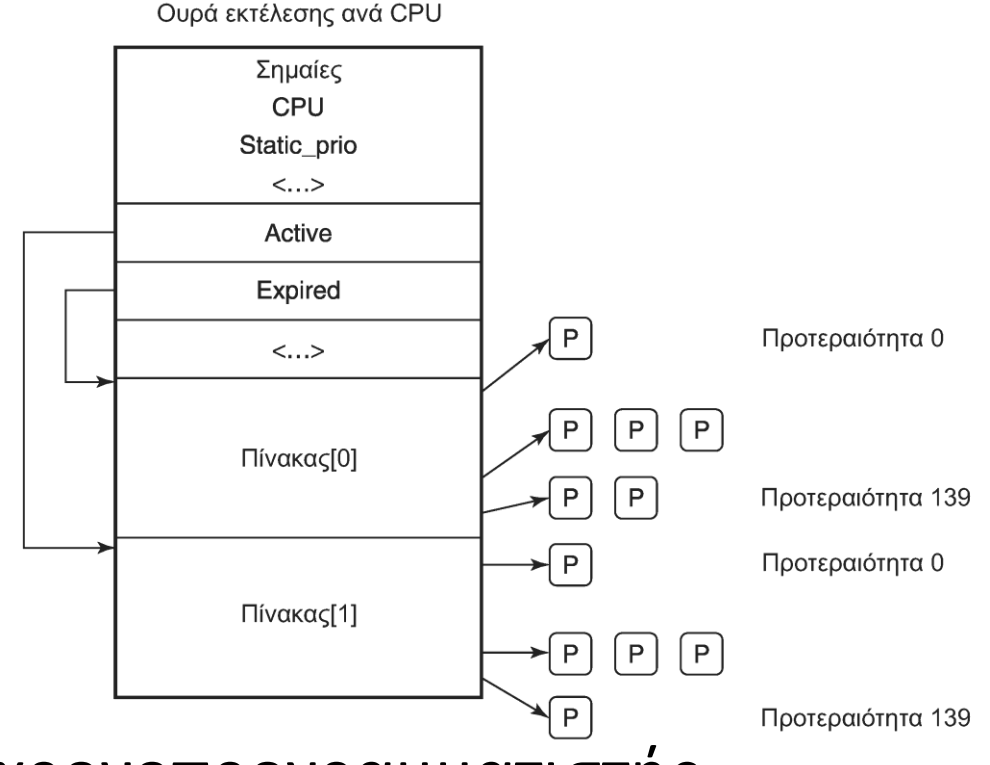

- Κλασικός χρονοπρογραμματιστής
	- Μία ουρά εκτέλεσης ανά επεξεργαστή (runqueue)
	- Πίνακες ενεργών (active) / ληγμένων (expired) εργασιών
### **Χρονοπρογραμματισμός (4 από 8)**

- Χρήση της ουράς εκτέλεσης
	- Επιλογή εργασιών από τον ενεργό πίνακα
		- Επιλέγεται αυτή με την υψηλότερη προτεραιότητα
	- Αν λήξει το κβάντο της πηγαίνει στον ληγμένο πίνακα
		- Αν μπλοκαριστεί, παραμένει στον ενεργό
		- Μπορεί να εκτελεστεί για το υπόλοιπο του κβάντου της
	- Όταν αδειάσει, ο ενεργός αλλάζει με τον ληγμένο
	- Έτσι όλες οι διεργασίες τελικά θα εκτελεστούν

## **Χρονοπρογραμματισμός (5 από 8)**

- Καθορισμός προτεραιοτήτων
	- Μικρότερο κβάντο σε χαμηλότερες προτεραιότητες
	- Κάθε εργασία έχει μία μεταβλητή sleep\_avg (+/-5)
		- Αύξηση όσο κοιμάται, μείωση όσο τρέχει
	- Αλλαγή προτεραιότητας όταν αλλάζει πίνακα
- Μειονεκτήματα κλασικού χρονοπρογραμματιστή
	- Η αλληλεπιδραστικότητα προσδιορίζεται ευρετικά
	- Μέτρια απόδοση στις διεργασίες αλληλεπίδρασης

## **Χρονοπρογραμματισμός (6 από 8)**

- Τελείως δίκαιος χρονοπρογραμματιστής (CFS)
	- Οργάνωση διεργασιών σε δένδρο κόκκινο-μαύρο
	- Κάθε διεργασία είναι εσωτερικός κόμβος
	- Ταξινόμηση με βάση το vruntime
		- Χρόνος εκτέλεσης στην ΚΜΕ
	- Εκτελείται πάντα ο αριστερότερος κόμβος
	- Περιοδικά αυξάνεται ο χρόνος του κόμβου
		- Σε κάποια στιγμή αναδιατάσσεται το δένδρο

## **Χρονοπρογραμματισμός (7 από 8)**

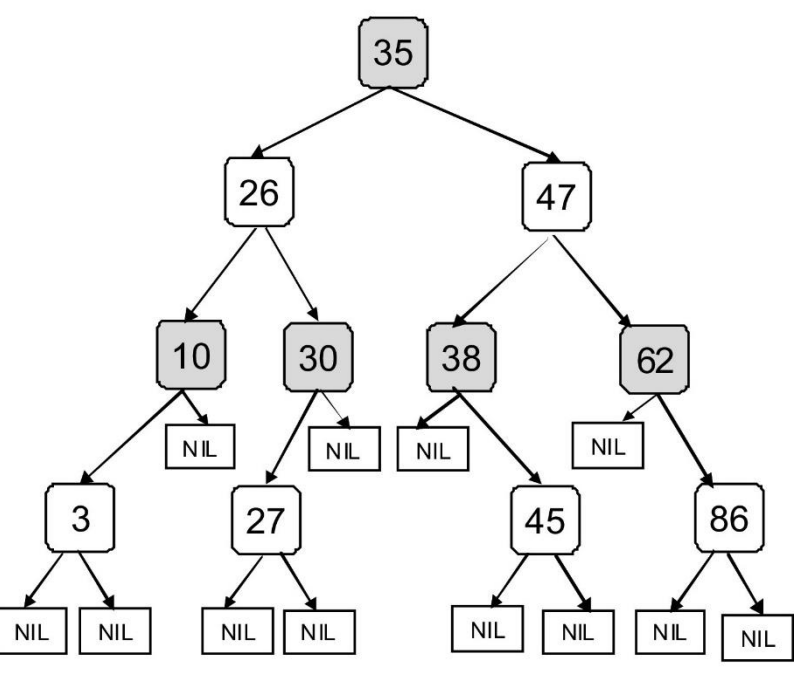

- Το vruntime τρέχει ανάλογα με προτεραιότητα
	- Όσο χαμηλότερη, τόσο πιο γρήγορα αυξάνεται
	- Δεν χρειάζεται να έχουμε πολλές ουρές

## **Χρονοπρογραμματισμός (8 από 8)**

- Χρονοπρογραμματισμός συγγένειας (affinity)
	- Προσπαθούμε η εργασία να μην αλλάζει επεξεργαστή
		- Αυτός είναι ο λόγος που έχουμε πολλές ουρές εκτέλεσης
		- Περιοδικά κάνουμε και εξισορρόπηση φόρτου
- Ουρές αναμονής (wait queues)
	- Μία ανά συμβάν όπου αναμένουν εργασίες
	- Εκεί βρίσκονται οι μπλοκαρισμένες εργασίες
	- Χρήση spinlock για παράλληλη πρόσβαση
		- Από πυρήνα και κώδικα διακοπών

## **Εκκίνηση (1 από 6)**

- Εκκίνηση του πυρήνα
	- Το BIOS εκτελεί το διαγνωστικό εκκίνησης (POST)
	- Εντοπίζονται και διευθετούνται οι βασικές συσκευές
	- Διαβάζεται η κύρια εγγραφή εκκίνησης (MBR)
	- Η MBR διαβάζει το boot από συσκευή εκκίνησης
		- Παράδειγμα: GRUB (grand unified bootloader)
	- Το boot διαβάζει τον πυρήνα
	- Τέλος μεταβιβάζει τον έλεγχο στον πυρήνα

## **Εκκίνηση (2 από 6)**

- Πρώτο μέρος εκκίνησης (σε assembly)
	- Εξαρτάται πολύ από τον επεξεργαστή
	- Δημιουργία στοίβας πυρήνα
	- Αναγνώριση επεξεργαστή
	- Υπολογισμός μεγέθους μνήμης
	- Ενεργοποίηση MMU
	- Απενεργοποίηση διακοπών
	- Κλήση της συνάρτησης main (στη C)

## **Εκκίνηση (3 από 6)**

- Δεύτερο μέρος εκκίνησης (σε C)
	- Δέσμευση χώρου για μηνύματα εκκίνησης
	- Δέσμευση χώρου για δομές πυρήνα
	- Διερεύνηση και διευθέτηση συσκευών
	- Στατική φόρτωση οδηγών
		- Σε μεγάλες και ασφαλείς εγκαταστάσεις
	- Δυναμική φόρτωση οδηγών
		- Σε απλούστερες εγκαταστάσεις
	- Δημιουργία διεργασίας 0 και εκτέλεσή της

## **Εκκίνηση (4 από 6)**

- Διεργασία 0
	- Ρύθμιση ρολογιού πραγματικού χρόνου
	- Ανάρτηση βασικού συστήματος αρχείων
	- Δημιουργία διεργασίας 1 (init) και 2 (page daemon)
- Διεργασία 1 (init)
	- Μονοχρηστικό: θυγατρική για κέλυφος
	- Πολυχρηστικό: θυγατρική για διάρθρωση
		- Εκτελεί το σενάριο /etc/rc για αρχικοποίηση
		- Ξεκινάει δαίμονες, αναρτά συστήματα αρχείων, κλπ

## **Εκκίνηση (5 από 6)**

- Διεργασία 1 (init)
	- Διαβάζεται το /etc/ttys (στοιχεία τερματικών)
	- Για κάθε τερματικό εκτελείται η getty
	- Η getty ρυθμίζει το τερματικό και εμφανίζει login:
	- Όταν δώσουμε όνομα χρήστη εκτελείται η /bin/login
	- Η login διαβάζει και ελέγχει τον κωδικό πρόσβασης
	- Αν είναι σωστός, εκτελείται το κέλυφος του χρήστη
	- Το κέλυφος κάνει τη δική του αρχικοποίηση
	- Τελικά εμφανίζει το σύμβολο προτροπής στο χρήστη

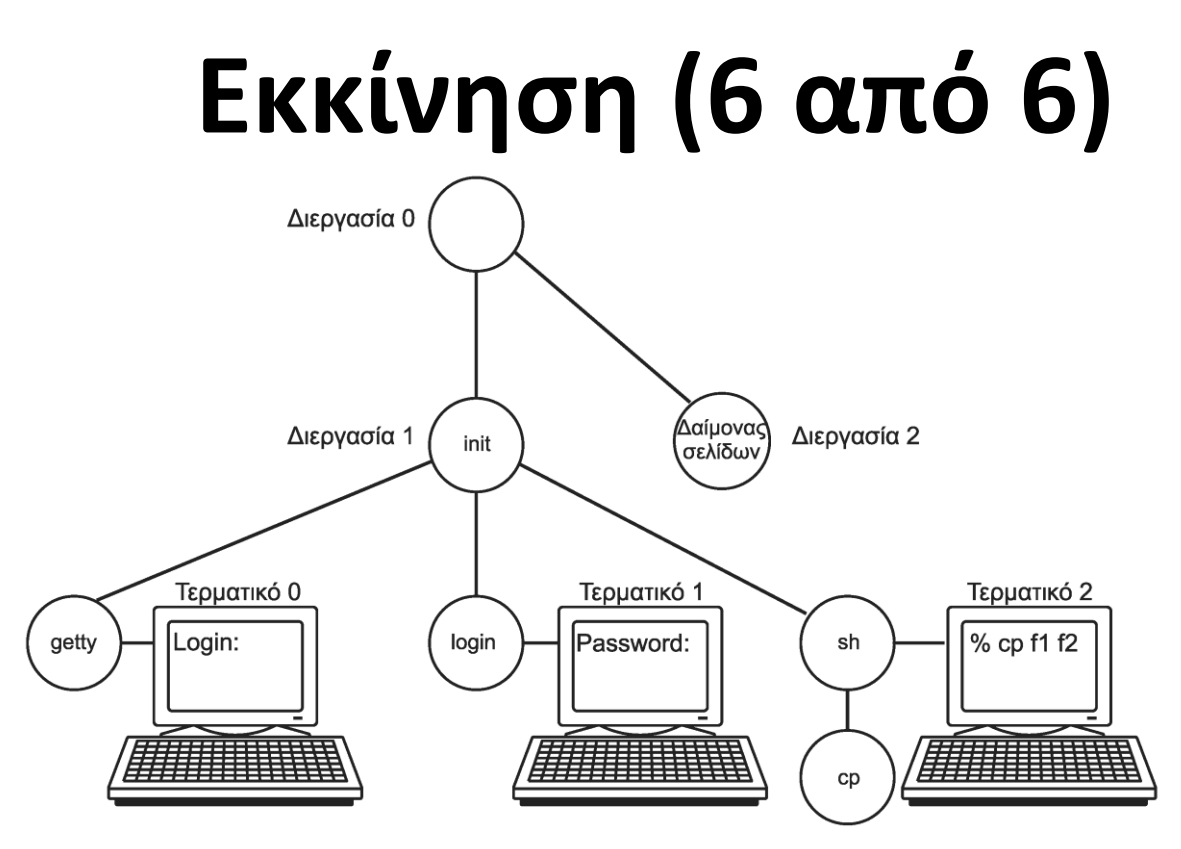

- Παράδειγμα δένδρου διεργασιών με 3 τερματικά
	- Οι getty/login/sh είναι παιδιά της init
		- Από εκεί ξεκινά η ομάδα διεργασιών ενός τερματικού

#### OIKONOMIKO ΠΑΝΕΠΙΣΤΗΜΙΟ AOHNON

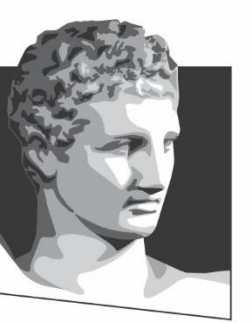

ATHENS UNIVERSITY OF ECONOMICS AND BUSINESS

#### **Διαχείριση μνήμης στο Linux**

**Μάθημα:** Λειτουργικά Συστήματα, **Ενότητα # 8:** Το ΛΣ Linux **Διδάσκων:** Γιώργος Ξυλωμένος, **Τμήμα:** Πληροφορικής

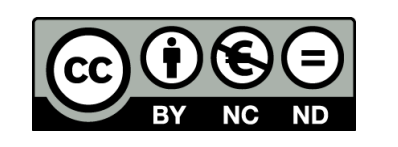

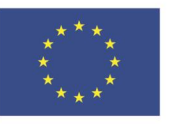

Ευρωπαϊκή Ένωση Ευρωπαϊκό Κοινωνικό Ταμείο EIAI

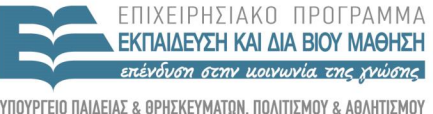

 $\Lambda$  |  $\Delta$  X

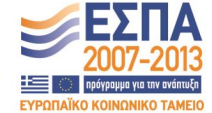

Με τη συγχρηματοδότηση της Ελλάδας και της Ευρωπαϊκής Ένωσης

# **Υλοποίηση μνήμης (1 από 10)**

- Στις μηχανές 32 bit ο χώρος διευθύνσεων είναι 3 GB
	- Το άνω 1 GB περιέχει πυρήνα και πίνακες σελίδων
	- Ο χώρος διευθύνσεων δημιουργείται με την clone
		- Αντικαθίσταται όταν καλείται η exec
- Το Linux διακρίνει τρεις ζώνες στη φυσική μνήμη
	- ZONE\_DMA: σελίδες κατάλληλες για DMA
	- ZONE\_NORMAL: κανονικές σελίδες
	- ZONE\_HIGHMEM: σελίδες στην υψηλή μνήμη
		- Δεν υπάρχει σε μηχανές 64 bit, υπάρχει ZONE\_DMA32
	- Ανεξάρτητη διαχείριση κάθε ζώνης της μνήμης

# **Υλοποίηση μνήμης (2 από 10)**

- Πυρήνας και χάρτης μνήμης καρφιτσώνονται (pinned)
- Πίνακας περιγραφέων σελίδων (συστήματος)
	- Κάθε καταχώρηση περιγράφει μία φυσική σελίδα
		- Δείκτες για διπλή σύνδεση ελεύθερων πλαισίων
		- Δείκτης σε χώρο διευθύνσεων για κατειλημμένες σελίδες
- Για κάθε ζώνη έχουμε ένα περιγραφέα ζώνης
	- Πλήθος ενεργών και ελεύθερων σελίδων
	- Υψηλό και χαμηλό υδατογράφημα
	- Δείκτες προς λίστες ελεύθερων πλαισίων
- Περιγραφέας κόμβου: περιγράφει μνήμη ενός κόμβου

### **Υλοποίηση μνήμης (3 από 10)**

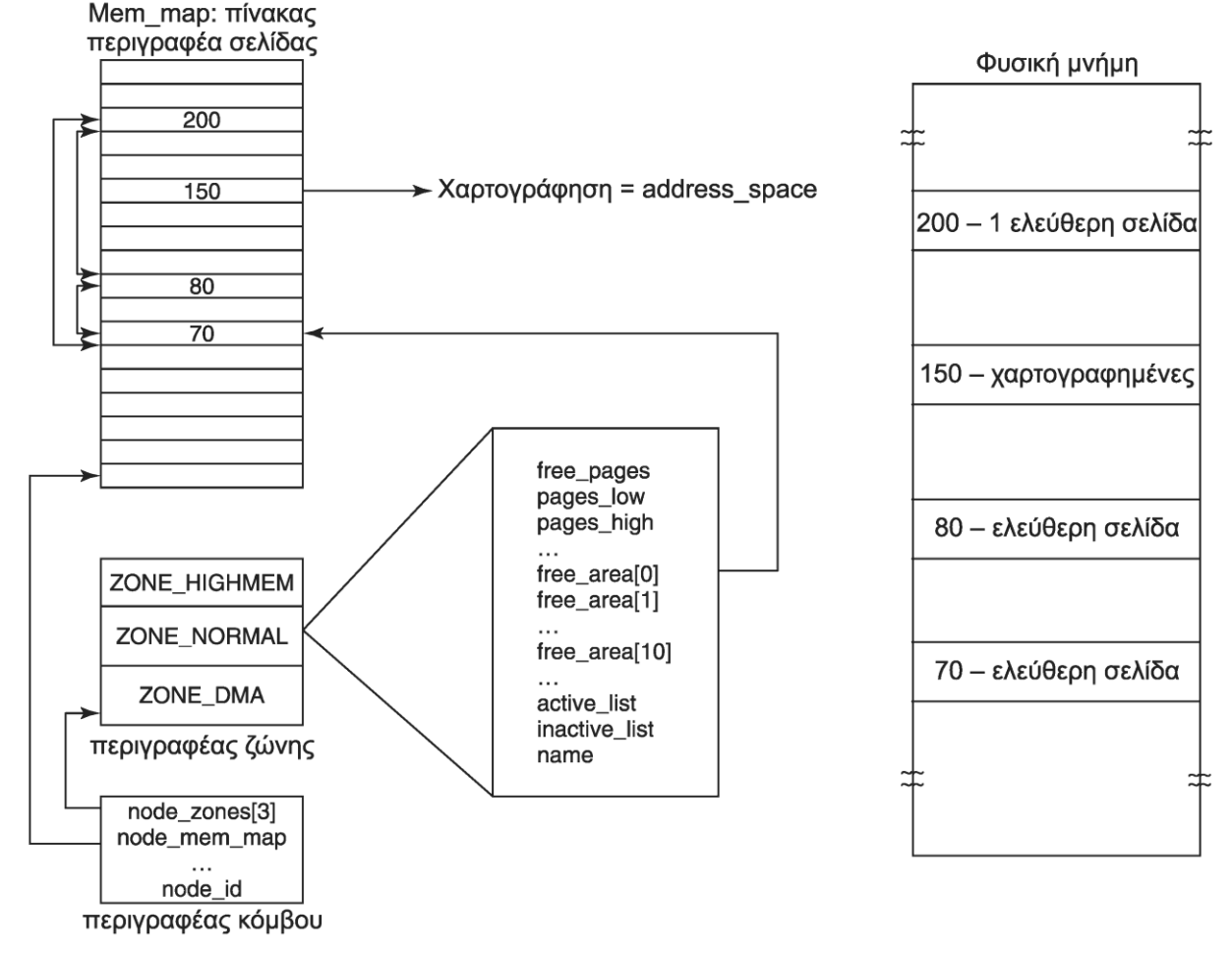

Δομές διαχείρισης μνήμης

#### **Υλοποίηση μνήμης (4 από 10)** Σελίδα

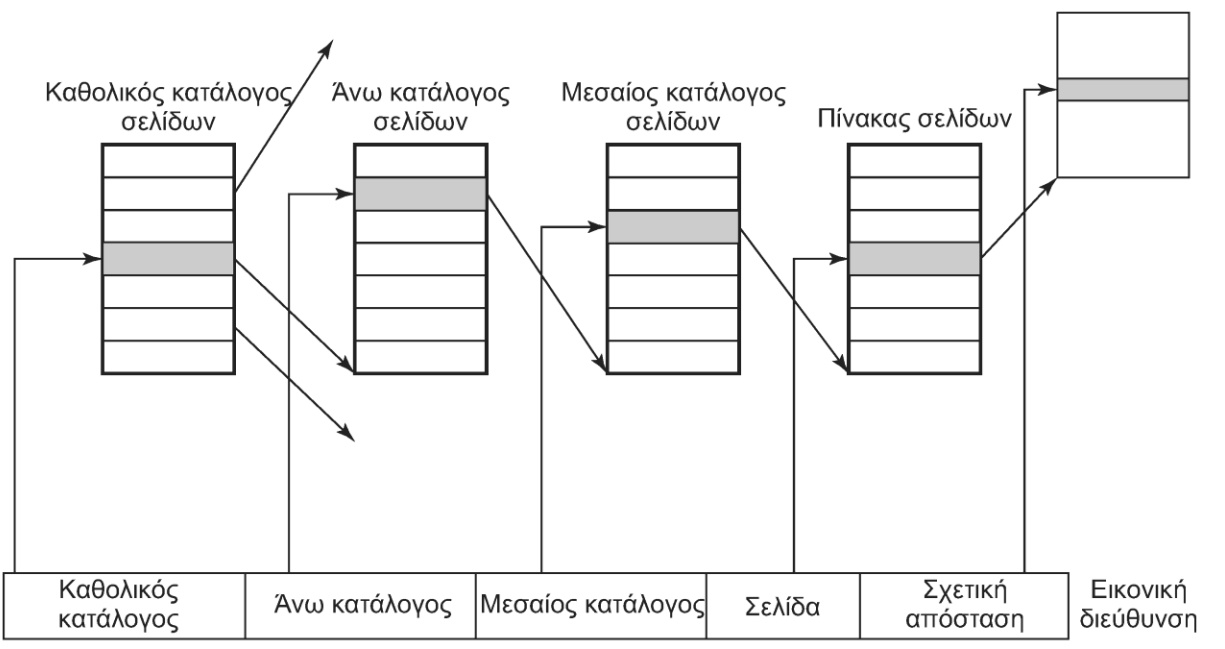

- Μηχανισμός σελιδοποίησης τεσσάρων επιπέδων
	- Η διεύθυνση χωρίζεται σε πέντε πεδία
	- Μπορεί να χρησιμοποιηθεί και με λιγότερα επίπεδα
		- Χρήση πινάκων με ένα μόνο στοιχείο

# **Υλοποίηση μνήμης (5 από 10)**

- Η περισσότερη μνήμη κατανέμεται δυναμικά
	- Καρφιτσωμένες σελίδες (πυρήνας)
	- Σελίδες χρηστών (ενεργές)
	- Κρυφή μνήμη μπλοκ: πρόσφατα μπλοκ αρχείων
	- Κρυφή μνήμη σελιδοποίησης: υποψήφιες για αφαίρεση
	- Μία ενιαία κρυφή μνήμη για όλες τις σελίδες
- Δυναμική φόρτωση υπομονάδων
	- Συνήθως οδηγοί συσκευών
	- Απαιτούν συνεχόμενη μνήμη στον πυρήνα

## **Υλοποίηση μνήμης (6 από 10)**

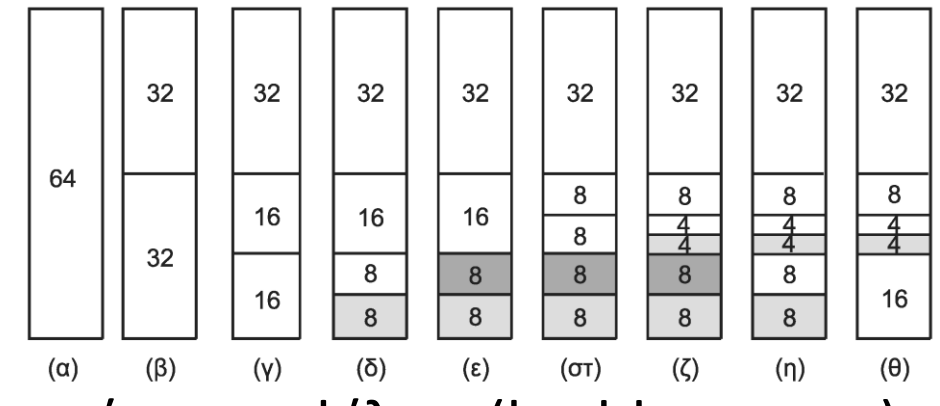

- Χρήση του συστήματος φίλων (buddy system)
	- Οι ελεύθερες περιοχές οργανώνονται σε λίστες
	- Κάθε λίστα έχει περιοχές με 1, 2, 4, … πλαίσια
- Κάθε αίτηση στρογγυλεύεται σε δύναμη του 2
	- Δεσμεύεται μία περιοχή από την αντίστοιχη λίστα
	- Αν δεν υπάρχει, σπάει μία μεγαλύτερη περιοχή
	- Το ελεύθερο κομμάτι πάει στην κατάλληλη λίστα

# **Υλοποίηση μνήμης (7 από 10)**

- Το σύστημα φίλων οδηγεί σε εσωτερική κατάτμηση – Ζητάμε 65 σελίδες αλλά δεσμεύουμε 128!
- Ο κατανεμητής πλακιδίων κατανέμει τα υπόλοιπα
	- Χρησιμοποιεί τα υπόλοιπα των κατανομών μνήμης
	- Ο πυρήνας χρησιμοποιεί κρυφές μνήμες αντικειμένων
		- Δείκτες προς πλακίδια με όμοια αντικείμενα
		- Το πλακίδιο μπορεί να είναι άδειο, μισογεμάτο ή γεμάτο
		- Ψάχνουμε αρχικά για μισογεμάτο πλακίδιο
		- Αν δεν υπάρχει χρησιμοποιούμε άδειο πλακίδιο
- Κατανομή συνεχόμενης εικονικής μνήμης με vmalloc

# **Υλοποίηση μνήμης (8 από 10)**

- Ο χώρος διευθύνσεων χωρίζεται σε περιοχές
	- Συνεχόμενες σελίδες με την ίδια προστασία
	- Αναφορές μεταξύ περιοχών δίνουν μοιραίο σφάλμα
	- Οι σελίδες ήταν 4 KB στον Pentium, τώρα έχει και 4 MB
		- Με επέκταση φυσικής διεύθυνσης (PAE) είναι 2 MB
- Κάθε περιοχή περιγράφεται με δομή vm\_area\_struct
	- Bit προστασίας, καρφιτσωμένη, προς τα πού μεγαλώνει
	- Οι περιοχές μίας διεργασίας συνδέονται μεταξύ τους

# **Υλοποίηση μνήμης (9 από 10)**

- Υλοποίηση αντιγραφής με την εγγραφή (copy on write)
	- Μετά το fork οι διεργασίες δείχνουν στις ίδιες σελίδες
	- Οι σελίδες σημειώνονται μόνο για ανάγνωση
	- Οι περιοχές σημειώνονται για ανάγνωση/εγγραφή
	- Σε απόπειρα εγγραφής ο πυρήνας αντιγράφει τη σελίδα
- H vm area struct δείχνει και στο χώρο στο δίσκο
	- Ο εκτελέσιμος κώδικας δείχνει στο εκτελέσιμο αρχείο
	- Τα χαρτογραφημένα αρχεία δείχνουν στο αρχείο
	- Στοίβα και σωρός δείχνουν στην περιοχή ανταλλαγής

## **Υλοποίηση μνήμης (10 από 10)**

- Για κάθε χώρο διευθύνσεων μία δομή mm\_struct
	- Πληροφορίες για τα τμήματα εικονικής μνήμης
	- Χρήστες που μοιράζονται το χώρο διευθύνσεων
	- Δείκτες προς τις δομές vm\_area\_struct
	- Οι δομές οργανώνονται σε διπλά συνδεδεμένη λίστα
		- Κατάλληλη για σάρωση όλου του χώρου διευθύνσεων
	- Επιπλέον οργανώνονται σε δένδρο κόκκινο-μαύρο
		- Κατάλληλη για άμεσο εντοπισμό περιοχής μνήμης
	- Κάθε λειτουργία χρησιμοποιεί την κατάλληλη μέθοδο

## **Σελιδοποίηση (1 από 6)**

- Διαχείριση μνήμης μόνο σε επίπεδο σελίδων
	- Οι σελίδες προσκομίζονται όταν χρειάζονται
	- Δεν γίνεται προκαταβολική προσκόμιση σελίδων
	- Αρκεί η δομή χρήστη και ο πίνακας σελίδων στη μνήμη
- Υλοποίηση: πυρήνας και δαίμονας σελιδοποίησης
	- Η διεργασία 2 είναι ο page daemon
- Εναλλαγή σελίδων στο δίσκο
	- Κώδικας και χαρτογραφημένα αρχεία: αντίστοιχα αρχεία
	- Δεδομένα: περιοχή εναλλαγής (swap area)
		- Διαμέρισμα δίσκου ή/και αρχεία σταθερού μήκους

## **Σελιδοποίηση (2 από 6)**

- Το διαμέρισμα δίσκου είναι πιο αποδοτικό
	- Δεν χρειάζεται μετάφραση διευθύνσεων
	- Χρησιμοποιεί οποιοδήποτε μέγεθος μπλοκ
	- Οι σελίδες είναι συνεχόμενες στο δίσκο
	- Έχει υψηλότερη προτεραιότητα από τα αρχεία
- Κατανομή σελίδων στην περιοχή εναλλαγής
	- Χρήση χάρτη bit για τις ελεύθερες σελίδες
	- Όποτε χρειάζεται εναλλαγή, δεσμεύεται σελίδα
	- Η σελίδα γράφεται στο δίσκο
	- Ενημερώνεται ο πίνακας σελίδων

### **Σελιδοποίηση (3 από 6)**

- Αλγόριθμος επαναδιεκδίκησης πλαισίων (PFRA)
	- Προσπαθεί να διατηρεί μερικές σελίδες ελεύθερες
		- Όταν χρειαστούν σελίδες θα είναι άμεσα διαθέσιμες
	- Καλείται περιοδικά για να απελευθερώσει σελίδες
- Οι σελίδες διακρίνονται σε τέσσερις κατηγορίες
	- Μη διεκδικήσιμες: δεν αφαιρούνται από τη μνήμη
		- Δεσμευμένες και κλειδωμένες, μέρη του πυρήνα
	- Εναλλάξιμες: πρέπει να γραφτούν σε περιοχή εναλλαγής
	- Συγχρονίσιμες: πρέπει να γραφτούν αν είναι λερωμένες
	- Απορρίψιμες: μπορούν να διατεθούν αμέσως

#### **Σελιδοποίηση (4 από 6)**

- Η init ξεκινάει μία kswapd ανά κόμβο μνήμης
	- Ξυπνάει περιοδικά ή όταν έχουμε λίγες σελίδες
	- Ο έλεγχος μνήμης γίνεται ανά ζώνη
	- Αν υπάρχει διαθέσιμη μνήμη μπλοκάρεται ξανά
	- Αν η μνήμη πέσει κάτω από όριο, αρχίζει ο PFRA
	- Ο PFRA προσπαθεί να ελευθερώσει 32 σελίδες
		- Το πλήθος μπορεί να ρυθμιστεί
	- Προσπάθεια να αποφύγουμε την υπερβολική Ε/Ε

### **Σελιδοποίηση (5 από 6)**

- Ο PFRA ξεκινάει με τις πιο εύκολες σελίδες
	- Απορρίψιμες, χωρίς αναφορά
	- Με εφεδρική αποθήκευση χωρίς πρόσφατες αναφορές
	- Κοινόχρηστες σελίδες χωρίς πρόσφατες αναφορές
		- Αν ελευθερωθούν αλλάζουν πολλοί πίνακες σελίδων
	- Σελίδες που πρέπει να γραφτούν σε περιοχή εναλλαγής
	- Οι άκυρες, απούσες, κλειδωμένες παραλείπονται
- Ο PFRA χρησιμοποιεί έναν αλγόριθμο τύπου ρολογιού
	- Προσπαθεί ανάλογα με την κατάσταση επείγοντος
	- Οι σελίδες είναι σε ενεργές και ανενεργές λίστες

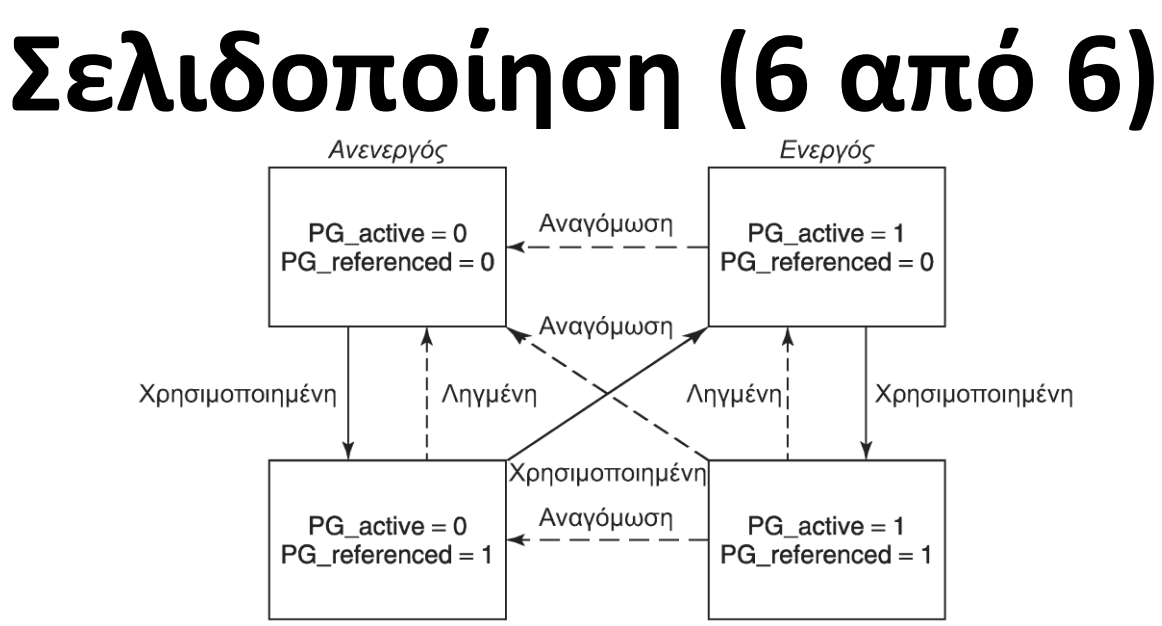

- Ενεργός/ανενεργός και αναφορά/όχι αναφορά
	- Οι ανενεργές και μη αναφερθείσες είναι οι καλύτερες
	- Μπορούν να επιλεγούν και άλλες σελίδες (αναγόμωση)
- Ο pdflush γράφει λερωμένες σελίδες στο δίσκο
	- Πολλά νήματα για επικάλυψη των εγγραφών στο δίσκο
	- Εκτελείται περιοδικά ή όταν υπάρχει έλλειψη μνήμης

#### OIKONOMIKO ΠΑΝΕΠΙΣΤΗΜΙΟ AOHNON

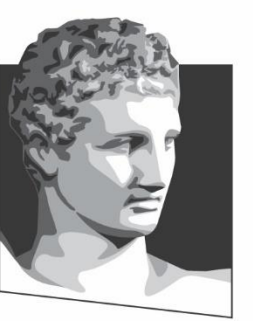

ATHENS UNIVERSITY OF ECONOMICS AND BUSINESS

#### **Είσοδος / έξοδος στο Linux**

**Μάθημα:** Λειτουργικά Συστήματα, **Ενότητα # 8:** Το ΛΣ Linux **Διδάσκων:** Γιώργος Ξυλωμένος, **Τμήμα:** Πληροφορικής

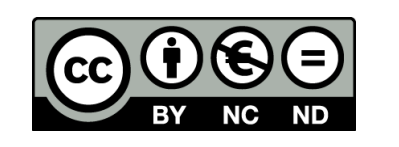

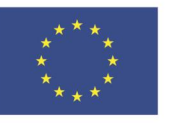

Ευρωπαϊκή Ένωση Ευρωπαϊκό Κοινωνικό Ταμείο

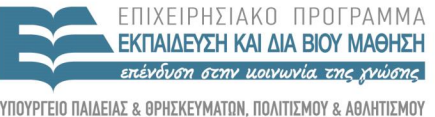

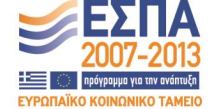

Με τη συγχρηματοδότηση της Ελλάδας και της Ευρωπαϊκής Ένωσης

ΕΙΔΙΚΗ

## **Υλοποίηση Ε/Ε (1 από 5)**

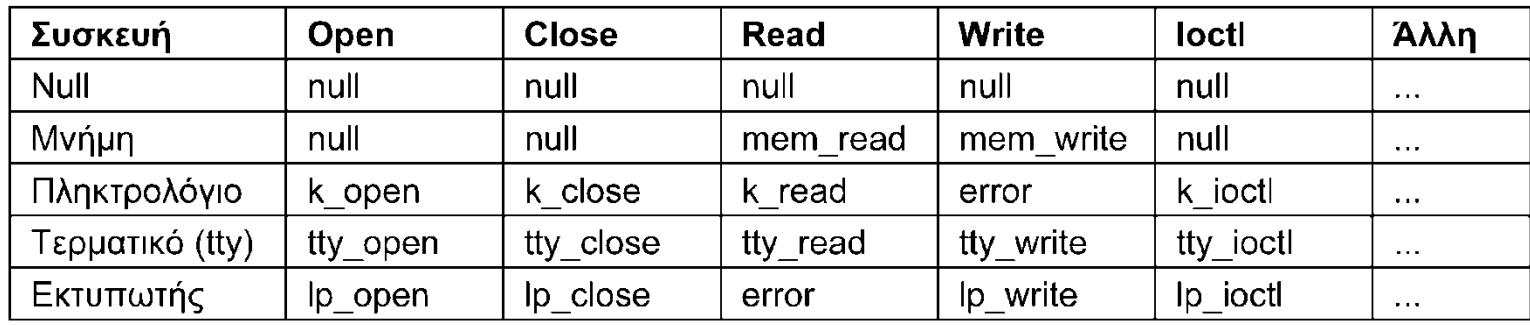

- Προσπέλαση συσκευών μέσω ειδικών αρχείων
	- Διαβάζονται ο μείζων και ο ελάσσων αριθμός συσκευής
	- Διακρίνουμε αν η συσκευή είναι μπλοκ ή χαρακτήρων
	- Ο μείζων αριθμός δείχνει (κατακερματισμός) σε μία δομή
		- Η δομή δείχνει στις μεθόδους ανοίγματος, ανάγνωσης, εγγραφής
		- Οι διαδικασίες καταχωρούνται με την φόρτωση του οδηγού
	- Ο ελάσσων αριθμός χρησιμοποιείται ως παράμετρος

## **Υλοποίηση Ε/Ε (2 από 5)**

- Οι οδηγοί αποτελούνται από δύο τμήματα
	- Και τα δύο εκτελούνται σε κατάσταση πυρήνα
	- Το άνω μέρος εκτελείται για λογαριασμό του καλούντα
	- Το κάτω μέρος αλληλεπιδρά με τη συσκευή
- Διασύνδεση οδηγού-πυρήνα
	- Ο πυρήνας διαθέτει σύνολο κλήσεων στις συσκευές
	- Κατανομή μνήμης, έλεγχος DMA, χρονόμετρα κλπ
- Υποσύστημα χειρισμού ειδικών αρχείων μπλοκ
	- Αξιοποιεί κρυφή μνήμη (cache) για μπλοκ και σελίδες
	- Πάνω τους βρίσκεται το γενικό (generic) επίπεδο μπλοκ

## **Υλοποίηση Ε/Ε (3 από 5)**

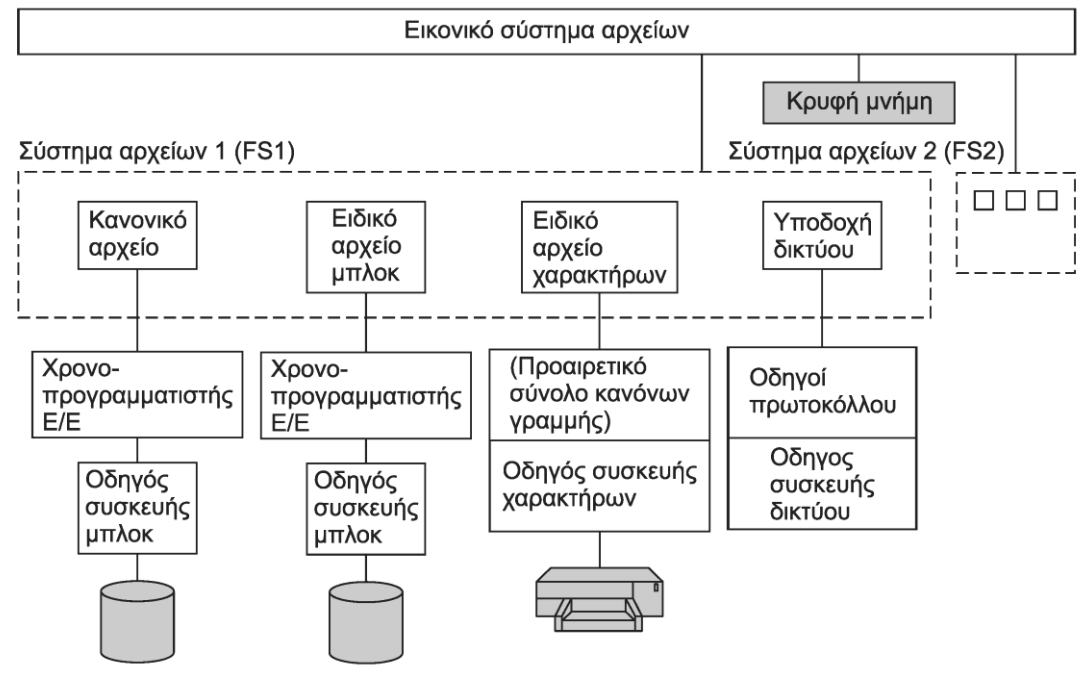

- Υποσύστημα χειρισμού ειδικών αρχείων μπλοκ
	- Πρώτα ελέγχεται αν τo μπλοκ είναι στην κρυφή μνήμη
	- Αλλιώς διαβάζεται και προστίθεται στην κρυφή μνήμη
		- Αντικατάσταση μπλοκ με τον αλγόριθμο PFRA

## **Υλοποίηση Ε/Ε (4 από 5)**

- Υποσύστημα χειρισμού ειδικών αρχείων μπλοκ
	- Και οι εγγραφές αποθηκεύονται στην κρυφή μνήμη
	- Ο δαίμονας pdflush γράφει μπλοκ περιοδικά στο δίσκο
	- Χρονοπρογραμματιστής ελαχιστοποίησης αναζητήσεων
		- Στη βασική του μορφή είναι αλγόριθμος ανελκυστήρα
		- Αρχικά ταξινομούνται οι αιτήσεις με τη σειρά
		- Μετά συγχωνεύονται οι γειτονικές αιτήσεις
	- Χρήση δύο πρόσθετων λιστών για αποφυγή λιμοκτονίας
		- Αναγνώσεις και εγγραφές ταξινομημένες κατά προθεσμία
		- Μετά από κάποιο όριο καθυστέρησης, εξυπηρετούνται πρώτες

## **Υλοποίηση Ε/Ε (5 από 5)**

- Ανεπεξέργαστα αρχεία μπλοκ (raw block files)
	- Άμεση προσπέλαση χωρίς σύστημα αρχείων
	- Χρησιμοποιούνται για σελιδοποίηση και συντήρηση
- Υποσύστημα χειρισμού ειδικών αρχείων χαρακτήρων
	- Δεν χρησιμοποιείται κρυφή μνήμη (δεν έχει νόημα)
	- Χρήση προαιρετικών κανόνων γραμμής (line disciplines)
- Υποσύστημα χειρισμού συσκευών δικτύου
	- Παρόμοιες (αλλά όχι ίδιες) με συσκευές χαρακτήρων
	- Παράγουν και καταναλώνουν πακέτα με κεφαλίδες
	- Χρήση δομών προσωρινής μνήμης υποδοχής (skbuff)

#### **Υπομονάδες**

- Στο UNIX οι οδηγοί συσκευών συνδέονται στατικά
- Το Linux κάνει (και) για προσωπικούς υπολογιστές
- Φορτώσιμες υπομονάδες (loadable modules)
	- Κώδικας που φορτώνεται κατά την εκτέλεση στον πυρήνα
		- Οδηγοί συσκευών, συστήματα αρχείων, πρωτόκολλα δικτύου
	- Κατά τη φόρτωση οι υπομονάδες επανατοποθετούνται
	- Ελέγχεται η διαθεσιμότητα των πόρων
	- Ενεργοποιούνται τα κατάλληλα διανύσματα διακοπών
	- Ενημερώνεται ο κατάλληλος πίνακας οδηγών
	- Τέλος, ο οδηγός προετοιμάζει τη συσκευή

#### OIKONOMIKO **ΠΑΝΕΠΙΣΤΗΜΙΟ** AOHNON

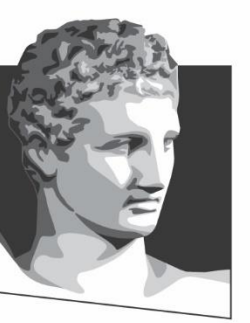

ATHENS UNIVERSITY OF ECONOMICS AND BUSINESS

#### **Σύστημα αρχείων στο Linux**

**Μάθημα:** Λειτουργικά Συστήματα, **Ενότητα # 8:** Το ΛΣ Linux **Διδάσκων:** Γιώργος Ξυλωμένος, **Τμήμα:** Πληροφορικής

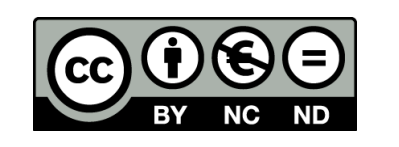

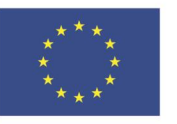

Ευρωπαϊκή Ένωση Ευρωπαϊκό Κοινωνικό Ταμείο

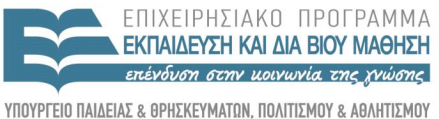

 $\Lambda$  |  $\Delta$  X

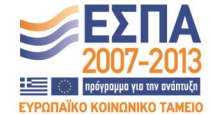

Με τη συγχρηματοδότηση της Ελλάδας και της Ευρωπαϊκής Ένωσης

ΕΙΔΙΚΗ
### **Υλοποίηση αρχείων (1 από 13)**

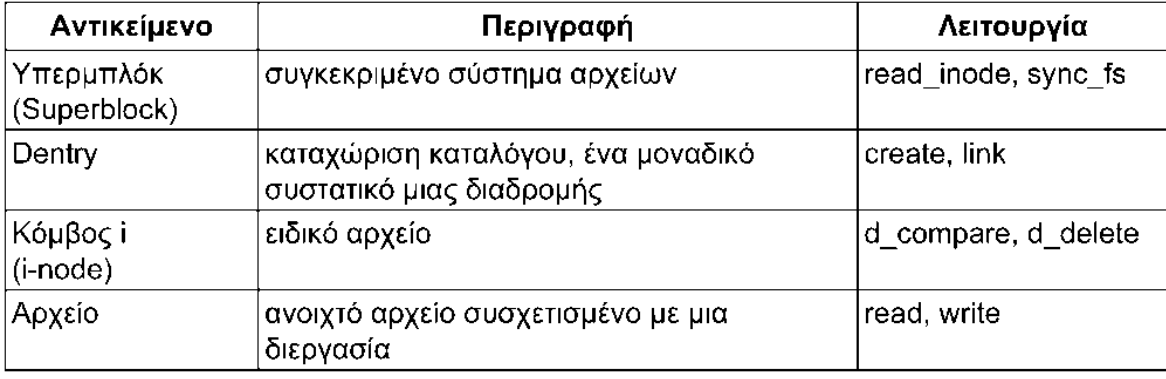

- Εικονικό Σύστημα Αρχείων (VFS)
	- Βασικές αφαιρέσεις για όλα τα συστήματα αρχείων
		- Υπερμπλόκ (superblock): βασικές πληροφορίες συστήματος
		- Κόμβοι i (i-nodes): στοιχεία ενός αρχείου ή (συσκευής)
		- Καταχώριση καταλόγου (dentry): στοιχεία ενός καταλόγου
		- Δομή αρχείου (file): στοιχεία ενός ανοιχτού αρχείου
		- Το σύστημα αρχείων μεταφράζει τις δομές του σε αυτές του VFS

### **Υλοποίηση αρχείων (2 από 13)**

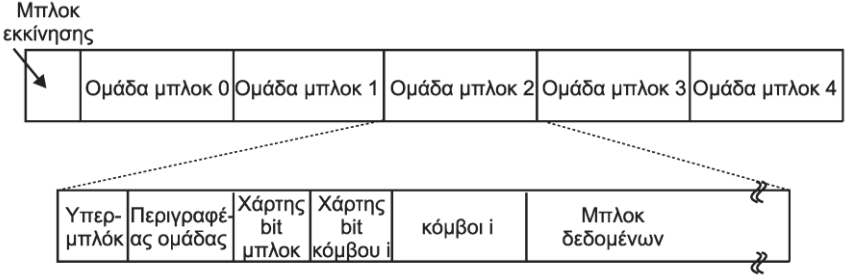

- Το σύστημα αρχείων ext2
	- Το μπλοκ 0 (boot) δεν χρησιμοποιείται από το ext2
	- Τα υπόλοιπα διαιρούνται σε ανεξάρτητες ομάδες
	- Κάθε ομάδα περιέχει μία σειρά από δομές
	- Υπερμπλόκ: βασικές πληροφορίες όλης της διαμέρισης
	- Περιγραφέας ομάδας: βασικές πληροφορίες ομάδας
	- Χάρτες bit για ελεύθερα μπλοκ και κόμβους i
	- Κόμβοι i και μπλοκ δεδομένων

### **Υλοποίηση αρχείων (3 από 13)**

- Τοποθετούμε γειτονικά αρχεία στην ίδια ομάδα
	- Αρχεία στην ίδια ομάδα με τον γονικό τους κατάλογο
	- Μπλοκ αρχείων στην ίδια ομάδα με τον κόμβο i
	- Προκατανομή 8 μπλοκ όποτε μεγαλώνει ένα αρχείο
- Άνοιγμα αρχείων
	- Αρχίζουμε από κόμβο i τρέχοντα καταλόγου ή ρίζας
		- Κόμβος i ρίζας: σε προκαθορισμένο σημείο στο δίσκο
		- Κόμβος i τρέχοντα καταλόγου: σε περιγραφέα διεργασίας
	- Από εκεί διαβάζουμε τα δεδομένα του καταλόγου
	- Αυτά δείχνουν σε έναν νέο κόμβο i, και ούτω καθεξής

# **Υλοποίηση αρχείων (4 από 13)**

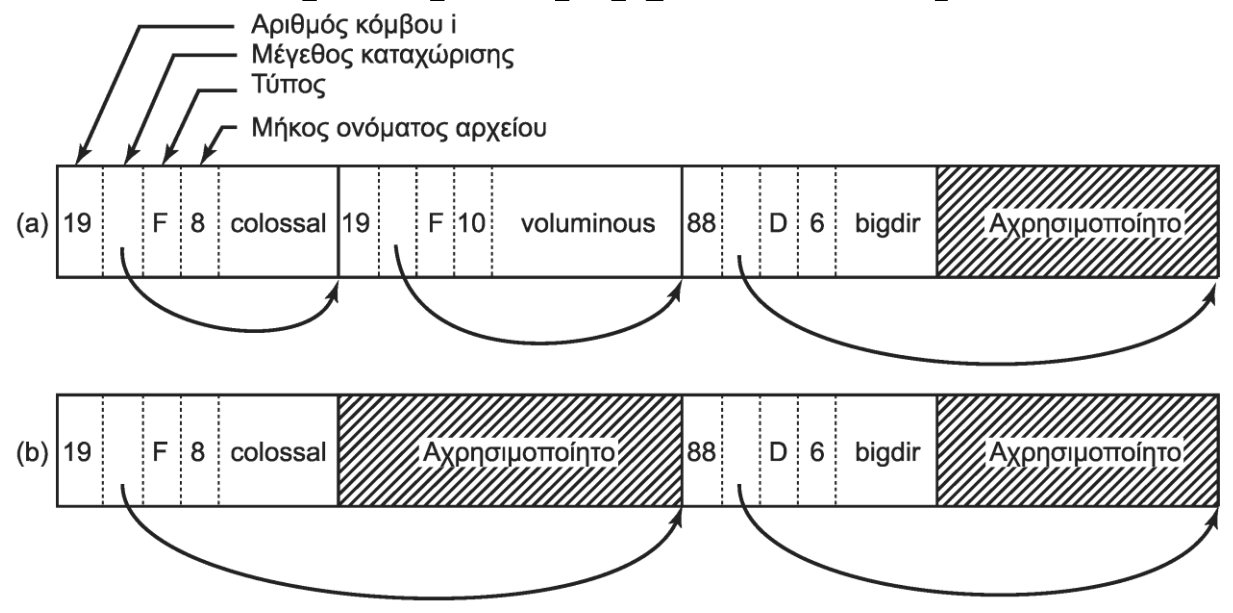

- Δομή αρχείων καταλόγων
	- Ακέραιο πλήθος μπλοκ δίσκου (συμπλήρωση με NUL)
	- Συνεχόμενες αλλά όχι ταξινομημένες εγγραφές
	- Αριθμός κόμβου i, μήκος, τύπος, μήκος ονόματος, όνομα

## **Υλοποίηση αρχείων (5 από 13)**

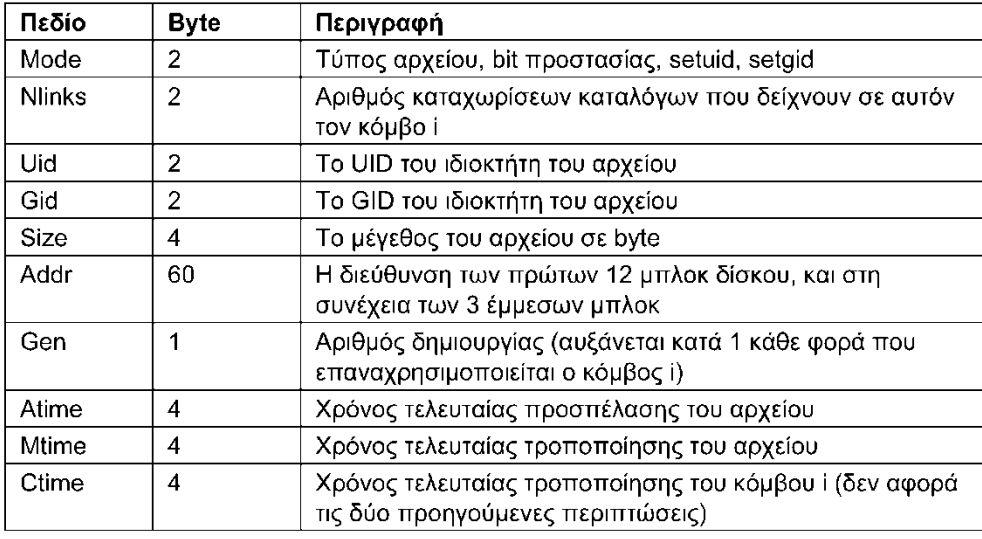

- Δομή αρχείων καταλόγων
	- Η αναζήτηση μπορεί να πάρει αρκετό χρόνο
	- Το Linux χρησιμοποιεί κρυφή μνήμη καταλόγων
- Δομή κόμβων i
	- Περιέχουν τουλάχιστον τα πεδία των stat/fstat

### **Υλοποίηση αρχείων (6 από 13)**

- Δομή κόμβων i
	- Περιέχουν επιπλέον δείκτες προς τα μπλοκ του αρχείου
	- Πρόσθετα πεδία για καταλόγους και ειδικά αρχεία
- Ο πυρήνας διατηρεί έναν πίνακα ανοιχτών κόμβων i
- Υλοποίηση των πράξεων ανάγνωσης/εγγραφής
	- Οι κλήσεις περιέχουν τον περιγραφέα του αρχείου
	- Τι περιέχει ο πίνακας περιγραφέων της διεργασίας;
	- Έστω ότι περιέχει έναν δείκτη στον πίνακα κόμβων i
		- Αν ο δείκτης τρέχουσας θέσης περιέχεται στον πίνακα κόμβων i;
		- Τότε δύο διεργασίες δεν μπορούν να διαβάζουν ανεξάρτητα

### **Υλοποίηση αρχείων (7 από 13)**

- Υλοποίηση πράξεων ανάγνωσης/εγγραφής
	- Έστω ότι ο δείκτης είναι σε πίνακα περιγραφέων
		- Δεν μπορεί να συγχρονιστεί η θυγατρική με τη μητρική
		- Έστω ένα σενάριο s με τις εντολές p1 και p2
		- Έστω ότι εκτελούμε s > x
		- H p2 πρέπει να βάλει την έξοδό της μετά από την p1
		- Άρα πρέπει να μοιράζονται το δείκτη θέσης!
	- Χρήση πίνακα περιγραφής ανοιχτών αρχείων

### **Υλοποίηση αρχείων (8 από 13)**

- Πίνακας περιγραφής ανοιχτών αρχείων
	- Ο πίνακας περιγραφέων δείχνει σε αυτόν
	- Εκεί αποθηκεύεται ο δείκτης θέσης του αρχείου
	- Ο πίνακας αυτός δείχνει στον πίνακα κόμβων i
	- Έστω ότι δημιουργούμε τις p1 και p2 με fork
		- Ο πίνακας περιγραφέων αντιγράφεται
		- Δείχνουν στην ίδια θέση του πίνακα ανοικτών αρχείων
		- Δύο τυχαίες διεργασίες δείχνουν διαφορετικές θέσεις

#### **Υλοποίηση αρχείων (9 από 13)**

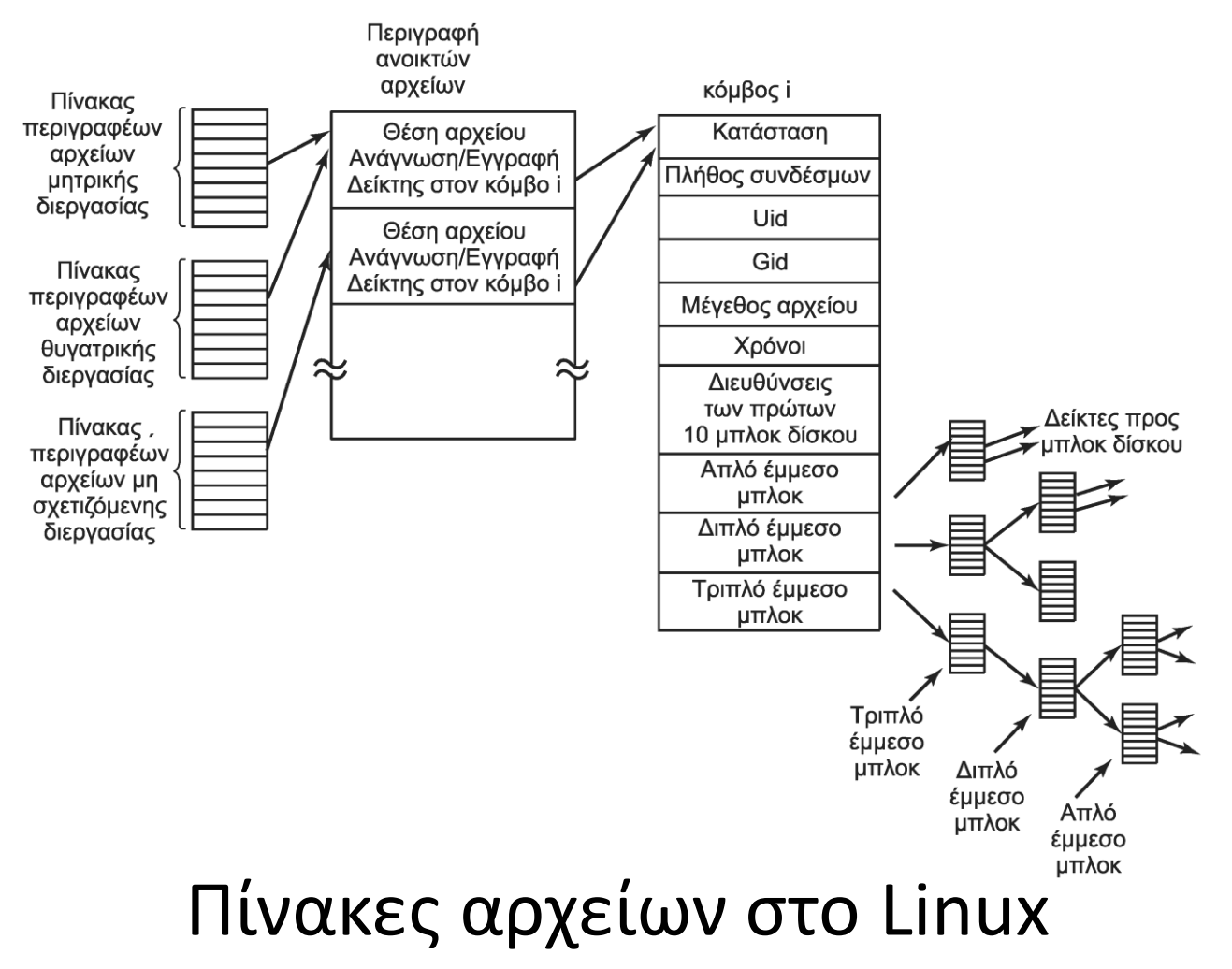

### **Υλοποίηση αρχείων (10 από 13)**

- Εντοπισμός των μπλοκ ενός αρχείου
	- Οι 12 πρώτοι δείκτες δείχνουν σε μπλοκ του αρχείου
	- Ο δείκτης 13 δείχνει σε ένα απλό έμμεσο μπλοκ
		- Περιέχει δείκτες προς τα επόμενα μπλοκ του αρχείου
	- Ο δείκτης 14 δείχνει σε ένα διπλό έμμεσο μπλοκ
		- Περιέχει πολλούς δείκτες προς απλά έμμεσα μπλοκ
	- Ο δείκτης 15 δείχνει σε ένα τριπλό έμμεσο μπλοκ
		- Περιέχει πολλούς δείκτες προς διπλά έμμεσα μπλοκ
	- Μπορούν έτσι να υποστηριχθούν τεράστια αρχεία

### **Υλοποίηση αρχείων (11 από 13)**

- Το σύστημα αρχείων ext4
	- Το ext2 γράφει τα λερωμένα μπλοκ με καθυστέρηση
		- Υπάρχει κίνδυνος απώλειας δεδομένων
	- Το ext4 αντιμετωπίζει το πρόβλημα με ημερολόγιο
		- Οι λειτουργίες γράφονται άμεσα σε εγγραφές ημερολογίου
		- Στη συνέχεια γράφονται οι πραγματικές αλλαγές στο δίσκο
		- Στο τέλος διαγράφονται οι εγγραφές ημερολογίου
	- Το ext4 είναι απόλυτα συμβατό με το ext2
		- Παρόμοια διάταξη και δομές, συν το ημερολόγιο
		- Προσθήκη extents: συνεχόμενες περιοχές μπλοκ

## **Υλοποίηση αρχείων (12 από 13)**

- Συσκευή μπλοκ ημερολογίου (JBD)
	- Η συσκευή JBD υποστηρίζει τρεις κύριες δομές
	- Εγγραφή καταγραφής (log record)
		- Mία λειτουργία που αλλάζει κάποιο μπλοκ στο δίσκο
	- Χειριστήριο αδιαίρετης λειτουργίας (atomic op handle)
		- Ομαδοποιεί μία σειρά σχετικών λειτουργιών
		- Παράδειγμα: ένα write μπορεί να αλλάζει πολλά μπλοκ
	- Συναλλαγή (transaction)
		- Ομαδοποιεί πολλές αδιαίρετες λειτουργίες
		- Όταν εκτελεστεί η συναλλαγή, διαγράφεται από τη JBD

### **Υλοποίηση αρχείων (13 από 13)**

- Το σύστημα αρχείων /proc
	- Κάθε διεργασία έχει κατάλογο στο σύστημα /proc
		- Παράδειγμα: /proc/619 για τη διεργασία με PID 619
	- Περιέχει αρχεία με στοιχεία για τη διεργασία
		- Παράδειγμα: γραμμή διαταγής, περιβάλλον
	- Οι πληροφορίες επιστρέφονται από τον πυρήνα
		- Οι αναγνώσεις ανακατευθύνονται στον πυρηνα
	- Αρχεία με άλλες πληροφορίες για το σύστημα

#### OIKONOMIKO **ΠΑΝΕΠΙΣΤΗΜΙΟ AOHNON**

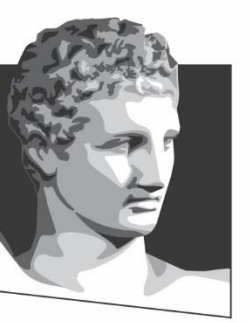

ATHENS UNIVERSITY OF ECONOMICS AND BUSINESS

#### **Ασφάλεια στο Linux**

**Μάθημα:** Λειτουργικά Συστήματα, **Ενότητα # 8:** Το ΛΣ Linux **Διδάσκων:** Γιώργος Ξυλωμένος, **Τμήμα:** Πληροφορικής

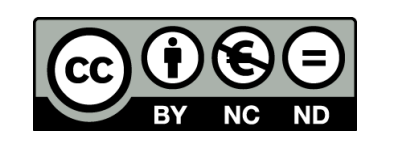

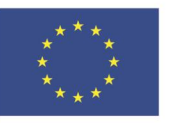

Ευρωπαϊκή Ένωση Ευρωπαϊκό Κοινωνικό Ταμείο

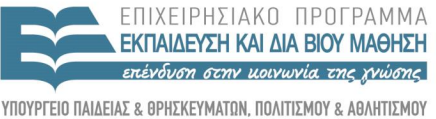

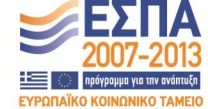

Με τη συγχρηματοδότηση της Ελλάδας και της Ευρωπαϊκής Ένωσης

ΕΙΔΙΚΗ

#### **Θεμελιώδεις έννοιες ασφάλειας (1 από 4)**

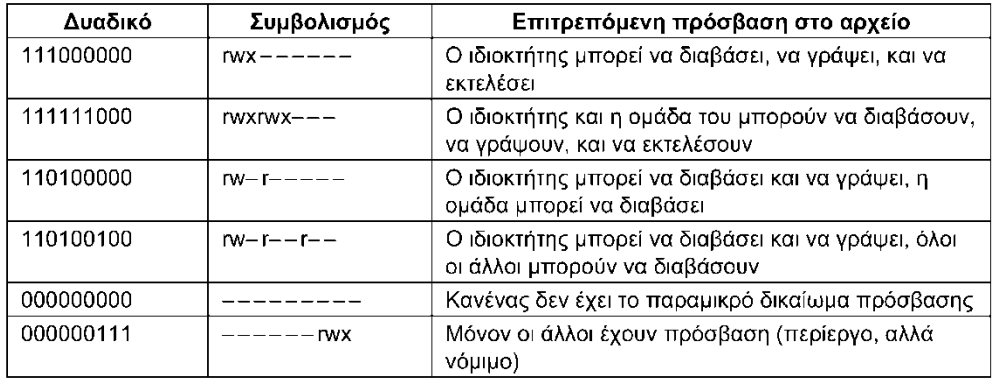

- Κάθε χρήστης έχει μία ταυτότητα χρήστη (UID)
- Ομάδες χρηστών με ταυτότητα ομάδας (GID)

– Τα GID και UID είναι ακέραιοι (συνήθως 16 bit)

- Κάθε διεργασία διαθέτει το UID / GID του χρήστη της
- Κάθε αρχείο αναφέρει το UID / GID του δημιουργού του
	- Δίνονται δικαιώματα χρήστη, ομάδας και άλλων
	- Ανάγνωση/εγγραφή/εκτέλεση (rwx)

#### **Θεμελιώδεις έννοιες ασφάλειας (2 από 4)**

- Χρήστης με UID 0: υπερχρήστης (superuser)
	- Ονομάζεται και βασικός χρήστης (root)
	- Μπορεί να διαβάσει και να γράψει όλα τα αρχεία
	- Μπορεί να εκτελεί προνομιούχες κλήσεις
- Ίδιο μοντέλο δικαιωμάτων για καταλόγους – Το δικαίωμα x σημαίνει αναζήτηση στον κατάλογο
- Ίδια δικαιώματα για ειδικά αρχεία συσκευών

#### **Θεμελιώδεις έννοιες ασφάλειας (3 από 4)**

- To bit προστασίας SETUID
	- Η διεργασία έχει πραγματικό και ενεργό UID
	- Αρχικά έχουν ίδια τιμή (το UID του χρήστη)
	- Έστω εκτελέσιμο πρόγραμμα με ενεργό SETUID
		- Με την εκτέλεση αλλάζει το UID της διεργασίας
		- Η διεργασία παίρνει προσωρινά το UID του αρχείου
	- Ένα πρόγραμμα μπορεί να ελέγχει και τα δύο UID

#### **Θεμελιώδεις έννοιες ασφάλειας (4 από 4)**

- To bit προστασίας SETUID
	- Παράδειγμα: το passwd αλλάζει το συνθηματικό μας
		- Το αρχείο με τα συνθηματικά ανήκει στον υπερχρήστη
		- Το πρόγραμμα passwd έχει UID 0 και είναι SETUID
		- Ο χρήστης προσωρινά γίνεται υπερχρήστης
		- Εκτελεί όμως μόνο τον κώδικα του passwd
- Υπάρχει και bit προστασίας SETGID
	- Δουλεύει όπως το SETUID για αλλαγή του GID
	- Χρησιμοποιείται σπάνια όμως

#### **Κλήσεις ασφάλειας (1 από 2)**

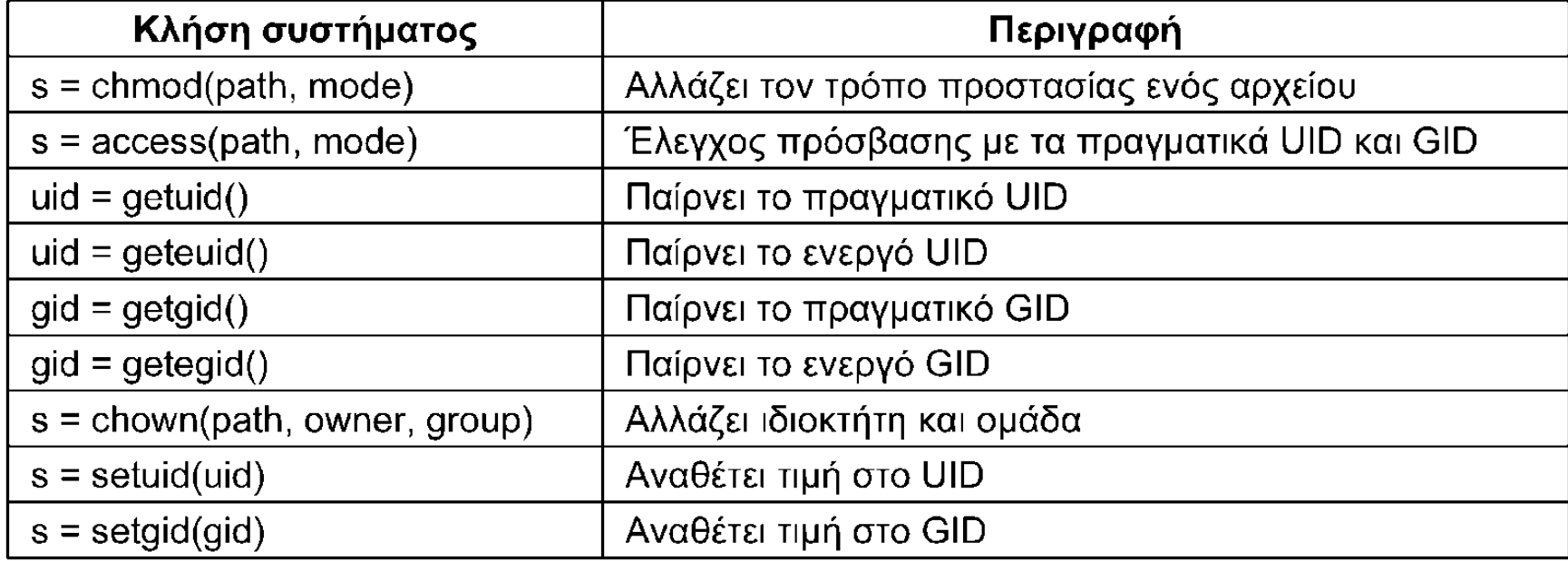

#### **Κλήσεις ασφάλειας (2 από 2)**

- Η chmod αλλάζει τα δικαιώματα προσπέλασης
- Η access ελέγχει αν επιτρέπεται η πρόσβαση – Χρησιμοποιεί το πραγματικό UID/GID
- Κλήσεις ελέγχου πραγματικού/ενεργού UID/GID
- Η chown αλλάζει το UID και το GID ενός αρχείου – Μόνο ο υπερχρήστης τις χρησιμοποιεί
- Οι setuid/setgid αλλάζουν UID/GID διεργασίας
	- Μόνο ο υπερχρήστης τις χρησιμοποιεί

#### **Υλοποίηση ασφάλειας**

- Όταν συνδέεται ένας χρήστης εκτελείται η login
	- Της μεταβιβάζεται το όνομα του χρήστη από την getty
	- Διαβάζει και κατακερματίζει τον κωδικό πρόσβασης
	- Είναι UID/GID root οπότε διαβάζει το αρχείο κωδικών
	- Αν ταιριάζει ο κωδικός, διαβάζει UID/GID/κέλυφος χρήστη
	- Η login αλλάζει στα UID / GID του χρήστη με setuid/setgid
	- Εκτελεί με exec το κέλυφος του χρήστη
- Έλεγχος κατά το άνοιγμα/δημιουργία αρχείων
	- Ελέγχεται αν το UID / GID επιτρέπουν πρόσβαση
	- Στη συνέχεια δεν γίνεται ξανά έλεγχος

OIKONOMIKO ΠΑΝΕΠΙΣΤΗΜΙΟ **AOHNON** 

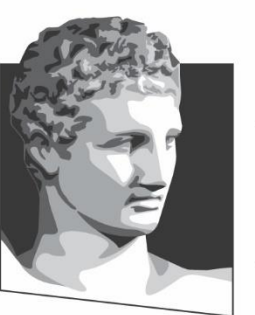

ATHENS UNIVERSITY OF ECONOMICS AND BUSINESS

### **Τέλος Ενότητας #8**

**Μάθημα:** Λειτουργικά Συστήματα, **Ενότητα # 8:** Το ΛΣ Linux **Διδάσκων:** Γιώργος Ξυλωμένος, **Τμήμα:** Πληροφορικής

ΕΙΔΙΚΗ

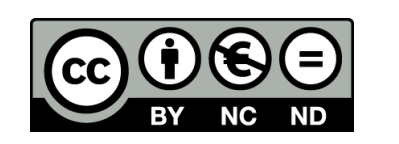

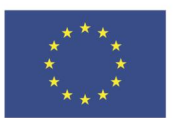

Ευρωπαϊκή Ένωση Ευρωπαϊκό Κοινωνικό Ταμείο Με τη συγχρηματοδότηση της Ελλάδας και της Ευρωπαϊκής Ένωσης

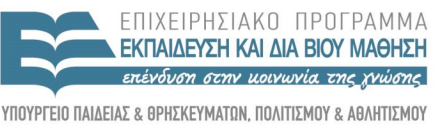

Y TH P F S I A A I A X F I P I S H S

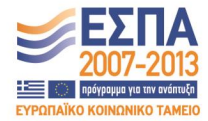